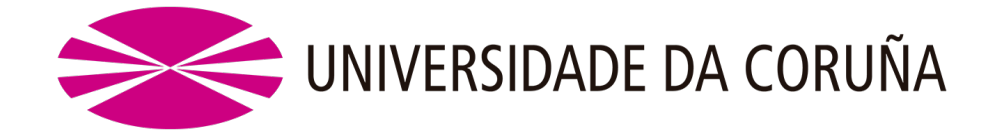

**Máster en Biología Molecular, Celular y Genética**

**Trabajo de Fin de Máster**

# **"Estudio inicial de Identificación de Invasiones de Peces Marinos en el Canal de Panamá: un enfoque de metabarcoding"**

**"Estudo inicial de Identificación de invasións de peixes mariños no Canal de Panamá: un enfoque de metabarcoding"**

**"Preliminary Study of Identification of Marine Fish Invasions in the Panama Canal: a metabarcoding approach"**

# **Estudiante:**

Iled Indira Rodriguez Delgado

**Directora:**

Kristin Saltonstall

**Codirector:**

Andrés Martínez Lage

**Septiembre, 2022**

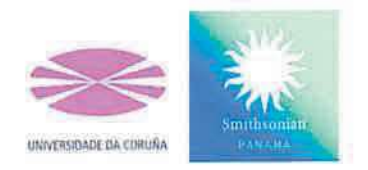

La Dra. Kristin Saltonstall, Investigadora Científica del Instituto Smithsonian de Investigaciones Tropicales de Panamá y el Dr. Andrés Martínez Lage, Catedrático de la Universidad da Coruña, autorizan la presentación del Trabajo de Fin de Máster "Estudio Inicial de Identificación de Invasiones de Peces Marinos en el Canal de Panamá: un enfoque de metabarcoding" presentado por Iled Indira Rodríguez Delgado para su defensa ante el tribunal calificador.

Dado el 06 de septiembre de 2022.

Kristin Saltourstill

**Dra. Kristin Saltonstall** Investigadora Instituto Smithsonian de Investigaciones Tropicales de Panamá

Dr. Andrés Martínez Lage Catedrático Universidad da Coruña España

Lic. Iled I. Rodríguez D. Estudiante Máster en Biología Molecular, Celular y Genética Universidad da Coruña

# **Agradecimientos**

Me gustaría agradecer primeramente a la Dra. Kristin Saltonstall por permitirme ingresar en su grupo de investigación, por su apoyo, tiempo, disponibilidad y dedicación en todo momento. Igualmente, a la Mgtr. Marta Vargas por las enseñanzas y seguimiento durante las largas horas en el Laboratorio.

A mi Co-director, Dr. Andrés Martínez Lage, por su acompañamiento en la revisión detallada del trabajo y por tan atinados comentarios.

Por último, gracias a mis padres y mi hermana por siempre apoyarme en todo momento sobre todo en cada meta académica que me propongo.

# Índice General

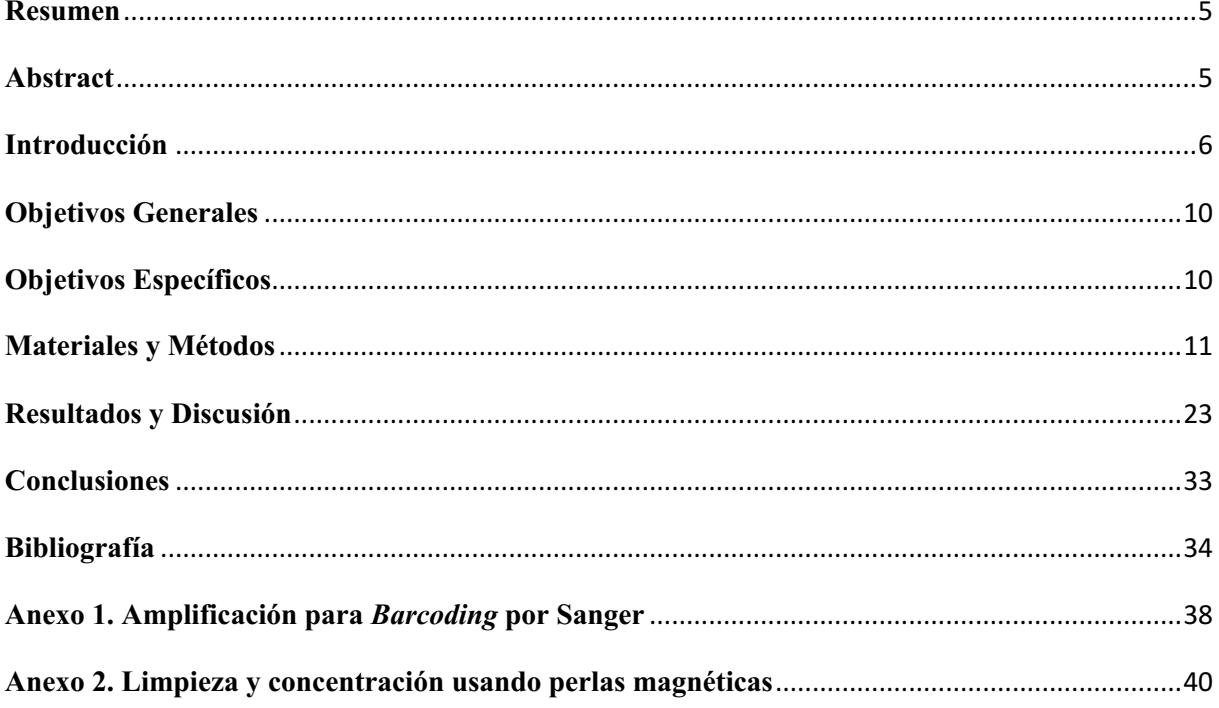

#### **Resumen**

En los últimos años, el ADN ambiental (*eDNA*) ha demostrado ser un método prometedor y eficiente para el monitoreo de la biodiversidad, por ejemplo, los peces en los ecosistemas acuáticos. La fauna de peces del Canal de Panamá ha cambiado dramáticamente en los últimos años con la introducción de especies marinas no autóctonas (Castellanos-Galindo y col., 2020) lo que merece estudios más profundos para evaluar los futuros riesgos ambientales. Los avances recientes permiten amplios estudios de los sistemas acuáticos utilizando técnicas de código de barras de ADN (*metabarcoding*) de ADN ambiental. Sin embargo, el éxito de estos estudios depende en gran medida de la disponibilidad de bases de datos de ADN de referencia de relevancia local y de la elección de los cebadores utilizados para la amplificación por PCR. La mayoría de los estudios basados en el ADN de la diversidad de los vertebrados apuntan al uso del *locus* mitocondrial COI, pero para los peces están mejor resueltos a especies que utilizan otros *loci* (Zhang y col., 2020). Con el presente estudio se evalúa el uso de tres loci mitocondriales: ARNr 12S, ARNr 16S y COI, para proporcionar opciones *multilocus* para identificaciones a nivel de especie que tendrán una amplia aplicación en la identificación de especies de peces y estudios en donde se utilice ADN ambiental.

*Palabras clave: ADN ambiental, código de barras de ADN, ARNr 16S, ARNr 12S, COI.*

#### **Abstract**

In recent years, environmental DNA (eDNA) has proven to be a promising and efficient method for monitoring biodiversity, for example, fish in aquatic ecosystems. The fish fauna of the Panama Canal has changed dramatically in recent years with the introduction of non-native marine species (Castellanos-Galindo et al., 2020), which requires further studies to assess future environmental risks. Recent advances allow extensive studies of aquatic systems using DNA barcoding (metabarcoding) techniques of environmental DNA. However, the success of these studies is highly dependent on the availability of locally relevant reference DNA databases and the choice of primers used for PCR amplification. Most DNA-based studies of vertebrate diversity use the mitochondrial COI locus for species identification, but fish may be better resolved to species using other loci (Zhang et al., 2020). In this study, I evaluated the use of three mitochondrial loci: the 12S rRNA, 16S rRNA and COI, to provide multilocus options for species-level identifications that will have broad application for identification of fish species and studies using environmental DNA.

*Keywords: Enviromental DNA, DNA barcode, RNAr 16S, RNAr 12S, COI.*

#### **Introducción**

El Canal de Panamá es un canal de navegación de agua dulce ubicado a unos 29 metros sobre el nivel del mar entre dos grandes océanos, el Océano Atlántico y el Océano Pacífico y al que se accede por esclusas en cada extremo. Desde su inauguración el 15 de agosto de 1914, el canal ha conseguido acortar en tiempo y distancia la comunicación marítima, dinamizando el intercambio comercial y económico (Autoridad del Canal de Panamá, 2006). El Canal de Panamá es alimentado en su mayor parte por un lago artificial de agua dulce llamado Lago Gatún, este ha formado una barrera natural que impide que la mayoría de las especies marinas en el Mar Caribe y el Pacífico Oriental se muevan al océano opuesto porque no toleran el agua dulce (Castellanos-Galindo y col., 2020). En el año 2016, fue completada la expansión del Canal de Panamá, la cual incluyó la construcción de nuevas esclusas con mayores dimensiones, permitiendo el tránsito de grandes buques NeoPanamax, favoreciendo el comercio marítimo mundial. Desde el punto de vista ambiental, esta ampliación ha facilitado la migración de peces de otros ecosistemas, al igual que ha incrementado el movimiento de peces marinos en el Lago Gatún. Estos cambios podrían deberse al aumento de la salinidad en el Lago Gatún y a un mayor tráfico de buques y uso de las esclusas. Previo a la ampliación del canal en el año 2016, se realizó la identificación de 18 especies de peces marinos dentro del Lago Gatún y entre los años 2019 y 2020 se lograron registrar adicional 11 peces marinos que no habían sido reportados previamente (Castellanos-Galindo y col., 2020). La mayor abundancia de peces marinos en el Lago Gatún aumenta el riego de que tales especies invadan en ambas direcciones hacia el océano opuesto. Las consecuencias de estas migraciones podrían ser variadas, ya que una especie invasora no solo puede romper el equilibrio de la cadena alimenticia de la zona, sino que también puede afectar a especies con valor económico al desplazarlas o hasta alimentarse de ellas. Esto hace necesario, que se tomen medidas preventivas, incluyendo estudios continuos de las especies marinas que están habitando nuestras aguas, para así, en caso de detectarse especies marinas no autóctonas y con potencial invasivo, poder frenar su movilidad, reducir las poblaciones de estas especies y evitar, en la medida de lo posible, graves impactos tanto medioambientales como económicos para el país. Una de las formas de detectar este tipo de especies, es con la detección de ADN ambiental para estudiar los movimientos de especies marinas no autóctonas en el canal, esto en conjunto con herramientas apropiadas, podrían permitir la gestión eficaz de las especies no autóctonas (Castellanos-Galindo y col., 2020).

El método de muestreo de ADN ambiental (*eDNA*) es una técnica que ha sido utilizada en los últimos años como herramienta para evaluar y monitorear la diversidad de especies en diferentes ecosistemas (Reyes, 2018). Este es el ADN obtenido directamente de muestras del

ambiente (tales como tierra, sedimento o agua) que no tengan ningún signo evidente de material biológico (Thomsen, 2015). El ADN ambiental es capaz de detectar especies a partir del análisis del material genético, siendo útil para una variedad de estudios y teniendo como método algunas ventajas sobre las identificaciones taxonómicas, que si bien, no pretende sustituirla ni a la filogenia, si pretende agilizar las tareas de identificación, en diversos campos como la biomedicina (identificación de parásitos, patógenos, etc.), control de plagas (intercepción de especies invasoras) y los estudios sobre la conservación de la biodiversidad (Lanteri, 2007). En los últimos años, ha sido adoptado con mayor fuerza el Código de Barras de ADN (*DNA Barcoding)* como una técnica de identificación biológica global para muestras de todo tipo de especies, esto como una alternativa para el reconocimiento rápido de especies. Esta tecnología llamó la atención cuando en el año 2003, Paul Hebert y su grupo de investigación de la Universidad canadiense de Guelph, publicaron los trabajos titulados "Identificación Biológica por medio de Código de Barras de ADN (*Biological Identifications Through DNA Barcodes)* " y "Código de Barra de la vida animal: Subunidad 1 de la Citocromo C oxidasa divergencias entre especies estrechamente relacionadas (*Barcoding animal life:* cytochrome *oxidase subunit 1 divergences among closely related species*)"*,* siendo en este último donde se proponía usar una secuencia de unos 500 nucleótidos del gen mitocondrial de la Citocromo C oxidasa I (COI), como identificador universal para especies animales (Hebert y col., 2003a). La idea de utilizar secuencias de ADN específicas para la identificación rápida de especímenes no es fundamentalmente nueva (Moritz y Cicero, 2004), lo que resulta innovador del código de barras de ADN (*DNA barcoding*) es que propone usar información de una misma región génica, altamente conservada, en todos los taxones, con condiciones de secuenciación universalmente aceptadas y estandarizadas y con una relación costo-eficiencia relativamente bajo. Por su parte, el *Metabarcoding* es el código de barras que permite la identificación simultánea de muchos taxones dentro de la misma muestra, a diferencia del *barcoding* que se enfoca en la identificación de un organismo específico. Para implementar con éxito el código de barras de ADN es imprescindible, entre otras cosas, contar con una base de datos homogénea que recopile toda la información existente acerca de las especies. Debido a que para la detección completa y precisa de especies se requiere una cobertura completa de los taxones conocidos en bases de datos de referencias (Mendoza y col., 2015). Esta base debe incluir, entre otras cosas, su descripción morfológica y ecológica, así como las secuencias nucleotídicas de los mismos genes para todas (Rubinoff, 2006). En la actualidad hay dos bases de datos principales del código de barras de ADN: la base de datos de secuencias de nucleótidos de colaboración internacional (asociación entre GenBank, EMBL y DDBJ) y la base de datos del Código de

Barras de la Vida (BOLD), la cual fue creada y es mantenida por la Universidad de Guelph en Ontario Canadá (Altamirano, 2016). Para realizar el análisis de códigos de barras de ADN se realizan una serie de pasos (Figura 1), que constan de técnicas de biología molecular ampliamente conocidas, como lo es la extracción, amplificación y secuenciación de ADN. En primer lugar, se deben escoger las regiones de código de barras de ADN adecuadas según el estudio que se está realizando. En segundo lugar, se debe crear una base de datos de referencia con los códigos de barras de ADN que puedan aparecer en un estudio, esto idealmente se realiza a partir de especímenes registrados y depositados en bases de acceso público. Posteriormente, se deben utilizar técnicas para la extracción y purificación de ADN. A partir de los extractos de ADN se generan amplicones a través de técnicas de PCR, ya sea de muestras de fuente única o de mezclas de ADN utilizando cebadores para códigos de barra de ADN. Luego, se debe escoger el método apropiado para la secuenciación del ADN. El método de Secuenciación clásico es Sanger, pero presenta limitaciones como producir una sola lectura a la vez, haciéndolo útil para el *barcoding* (obtención de secuencias a partir de sustratos que contienen solo una especie). Las tecnologías de secuenciación de nueva generación pueden manejar miles o millones de lecturas en paralelo, haciéndolas adecuadas para la identificación masiva de una mezcla de diferentes especies presentes en un sustrato, es decir, *metabarcoding* (Jifke y col., 2016). Una vez obtenidas las secuencias, se procede al análisis bioinformático, para interpretar y determinar la identidad de la especie, para esto, se comparan las secuencias obtenidas con las secuencias disponibles en diferentes bases de datos de secuencias.

Otro de los aspectos importantes para este tipo de estudio, es la elección del o los marcadores, siendo el genoma mitocondrial uno de los más estudiados para códigos de barras de ADN, debido a sus diversas características como, el número de copias de este genoma, el cual es en una célula somática mayor que el del ADN nuclear (Birky y col., 1982), lo que lo hace factible para la obtención de material genético a partir de pequeños fragmentos de muestras, incluso degradadas, lo cual es muy posible encontrar en muestras ambientales. En general, para que una secuencia o gen sea considerado como un marcador molecular para estudios de código de barras, la región de ADN deberá cumplir con las siguientes características:

- Contener una variabilidad y una divergencia genética significativa a nivel de especie.
- Poseer sitios conservados adyacentes, que permitan el diseño de iniciadores universales para su amplificación por PCR.
- Tener una longitud adecuada que permita la extracción y secuenciación de forma fácil, reproducibles y precisa (Kress y col., 2012).

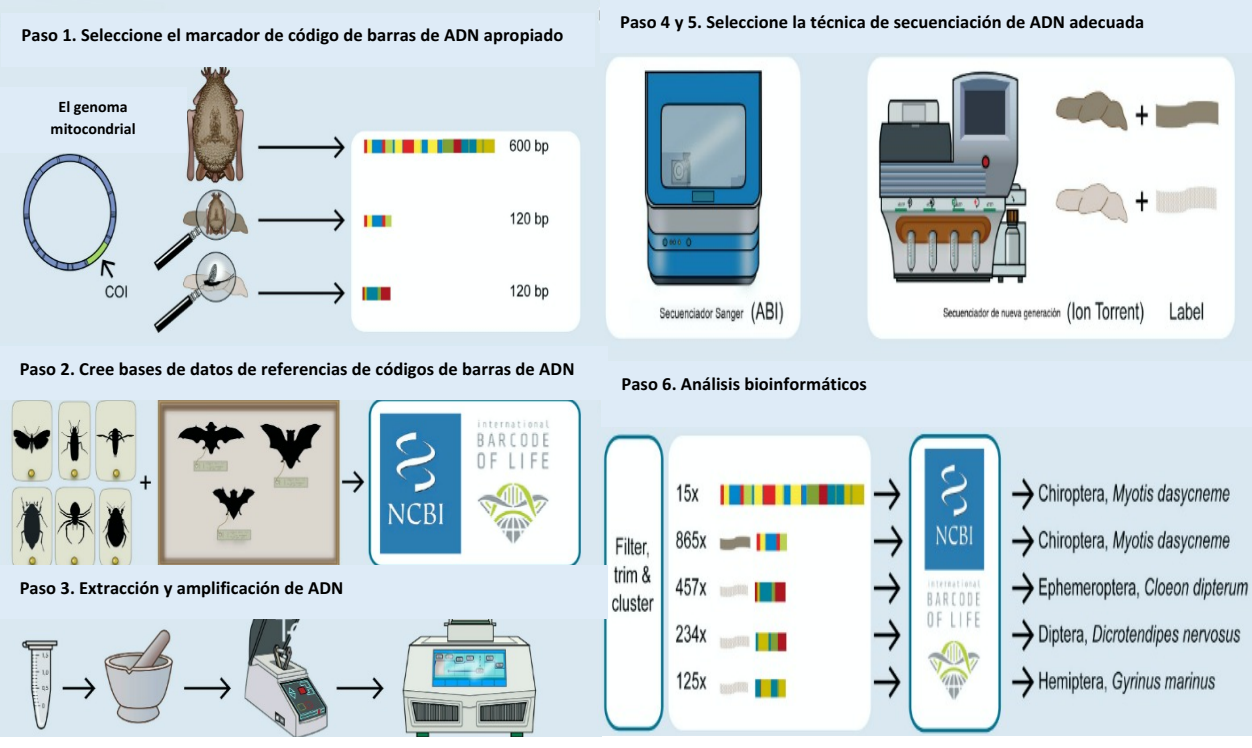

**Figura 1.** Pasos principales para el código de barras de ADN y el *metabarcoding.* Adaptado de: (Jifke y col., 2016)

Para la detección de especies, la baja eficiencia de la unión de los cebadores al ADN de la especie objetivo de estudio, puede causar falsos negativos o positivos en la identificación de especies que conforman comunidades. Para estudios de *metabarcoding* es necesario que los cebadores proporcionen una especificidad y cobertura taxonómica alta, alto poder de resolución taxonómica y bases de datos de referencia robustas (Zhang y col, 2020), por lo que, para obtener todas estas características, se hace necesario en ocasiones el uso de una combinación de cebadores. Por ejemplo, aquellos cebadores que son más largos pueden exhibir una variabilidad superior entre especies, lo que permite una identificación más robusta, pero pueden estar propensos a una mayor tasa de fracaso en la amplificación de ADN (Bylemans y col., 2018). En cambio, cebadores degenerados pueden mostrar una cobertura taxonómica superior, pero a expensas de la especificidad taxonómica (Zhang y col, 2020). Existe una diferencia entre el tamaño de los cebadores utilizados para *barcoding* y *metabarcoding*. Usualmente los fragmentos utilizados para *metabarcoding* son más cortos, debido a que una de sus aplicaciones va relacionada con estudios de ADN ambiental, en donde se utilizan, en mayor medida, muestras con bajas concentraciones de ADN y hasta con ADN degradado. Uno de los marcadores utilizados en este estudio fue el gen del citocromo oxidasa subunidad I, COI, el cual, fue el primero en ser evaluado como marcador o código de barras (Hebert y col., 2003b). El éxito de esta secuencia radica principalmente en el empleo de oligonucleótidos deseñados a **Figura 2.** Pasos principales para el código de barras de ADN y el *metabarcoding.* Adaptado de:  $\overline{A}$ **Figura 5.** Pasos principales para el código de barras de ADN y el *metabarcoding.* Adaptado de:  $\alpha$ ian, fue ei primere

partir de secuencias altamente conservadas, con los que se pueden obtener amplificaciones en prácticamente todos los *phyla* de animales.

Otro de los marcadores mitocondriales utilizados en el presente estudio, fue la secuencia mitocondrial de la subunidad 16S del ARN ribosómico (ARNr 16S). El ARNr 16S contiene nueve regiones menos conservadas o hipervariables, que son las que aportan más información útil para estudios de filogenética y taxonomía. Las regiones conservadas son de gran ayuda para diseñar cebadores universales que permitan la amplificación de las diversas regiones hipervariables de la gran mayoría de los ARNr 16S (Valenzuela y col., 2015).

La secuencia mitocondrial de la subunidad 12S del ARN ribosomal fue el tercer marcador mitocondrial utilizado en el presente estudio, ha demostrado ser eficiente para la identificación de vertebrados por *barcoding,* el cual también ha sido utilizado con éxito en la identificación de peces (Miya y col., 2015). Este marcador se caracteriza por presentar la variabilidad necesaria para discriminar entre diferentes especies biológicas debido a sus características en la estructura secundaria, ya que al igual que el ARNr 16S, presenta regiones hipervariables (Satoh y col., 2016), permitiendo un alto grado de discriminación entre especies.

### **Objetivos Generales**

- Evaluar y comparar la eficiencia de amplificación de tres loci mitocondriales que se recomiendan para el *metabarcoding* de peces.
- Evaluar la especificidad taxonómica y el poder de resolución de especies con estos tres loci mitocondriales.

#### **Objetivos Específicos**

- Amplificar por técnica de PCR, para los tres loci de interés, muestras de diferentes especies de peces, recopiladas en múltiples comunidades simuladas.
- Comprobar el éxito de las amplificaciones a través de la visualización de las muestras en geles de agarosa.
- Realizar la secuenciación masiva de nueva generación con Illumina y el análisis de los datos de las muestras de comunidades simuladas.
- Determinar con cual loci se obtiene un mayor poder de resolución para la identificación a nivel de género o especie.

#### **Materiales y Métodos**

Para este estudio se utilizaron 82 extractos de ADN, que habían sido previamente extraídos y guardados en la colección de peces neotropicales de STRI (https://stricollections.org/stri/collections/misc/collprofiles.php?collid=3). Estas muestras fueron obtenidas de distintas especies de peces, los cuales habían sido recolectados de diversos puntos de la geografía panameña, con la excepción de dos muestras que fueron recolectadas en territorio costarricense. En la siguiente Tabla 1, se detallan las generalidades de las muestras que fueron procesadas, brindando datos como el nombre de la muestra, la identificación taxonómica y el sitio de recolección de cada una ellas.

|                | Nombre de         | Identificación<br>País de                                 |             |                                                                |  |  |
|----------------|-------------------|-----------------------------------------------------------|-------------|----------------------------------------------------------------|--|--|
| No.            | la muestra        | taxonómica                                                | recolección | Sitio de recolección                                           |  |  |
| $\mathbf{1}$   | <b>STRI-17588</b> | Anchoa spinifer<br>(Valenciennes,<br>1848)                | Panamá      | Provincia de Darién. Río Sambu,<br>Pacífico                    |  |  |
| $\overline{2}$ | STRI-16906        | Anchoa starksi<br>(Gilbert $&$<br>Pierson, 1898)          | Panamá      | Provincia de Panamá Oeste.<br>Reservorio Punta Chame, Pacífico |  |  |
| 3              | STRI-18822        | Atherinella<br>chagresi<br>(Meek $&$<br>Hildebrand, 1914) | Panamá      | Provincia de Panamá. Quebrada<br>Margarita, Atlántico          |  |  |
| $\overline{4}$ | STRI-17589        | Atherinella<br>panamensis<br>(Steindachner,<br>1875)      | Panamá      | Provincia de Darién. Rio Sabana,<br>Pacífico                   |  |  |
| 5              | STRI-6572         | Atherinella<br>serrivomer<br>(Chernoff, 1986)             | Panamá      | Provincia de Panamá. Playa<br>Culebra, Pacífico                |  |  |
| 6              | STRI-12672        | <b>Bagre</b><br>panamensis<br>(Gill, 1863)                | Panamá      | Provincia de Veraguas. Bahía de<br>Parita, Pacífico            |  |  |
| $\overline{7}$ | STRI-12669        | <b>Bagre</b><br>pinnimaculatus<br>(Steindachner,<br>1876) | Panamá      | Provincia de Veraguas. Bahía de<br>Parita, Pacífico            |  |  |
| 8              | STRI-15217        | Dormitator<br>latifrons<br>(Richardson,<br>1844)          | Panamá      | Provincia de Panamá. Río<br>Cárdenas, Pacífico                 |  |  |
| 9              | STRI-17583        | Cynoscion<br>phoxocephalus                                | Panamá      | Provincia de Darién. Punta Patino,<br>Pacífico                 |  |  |

**Tabla 1.** Muestras de peces procesadas

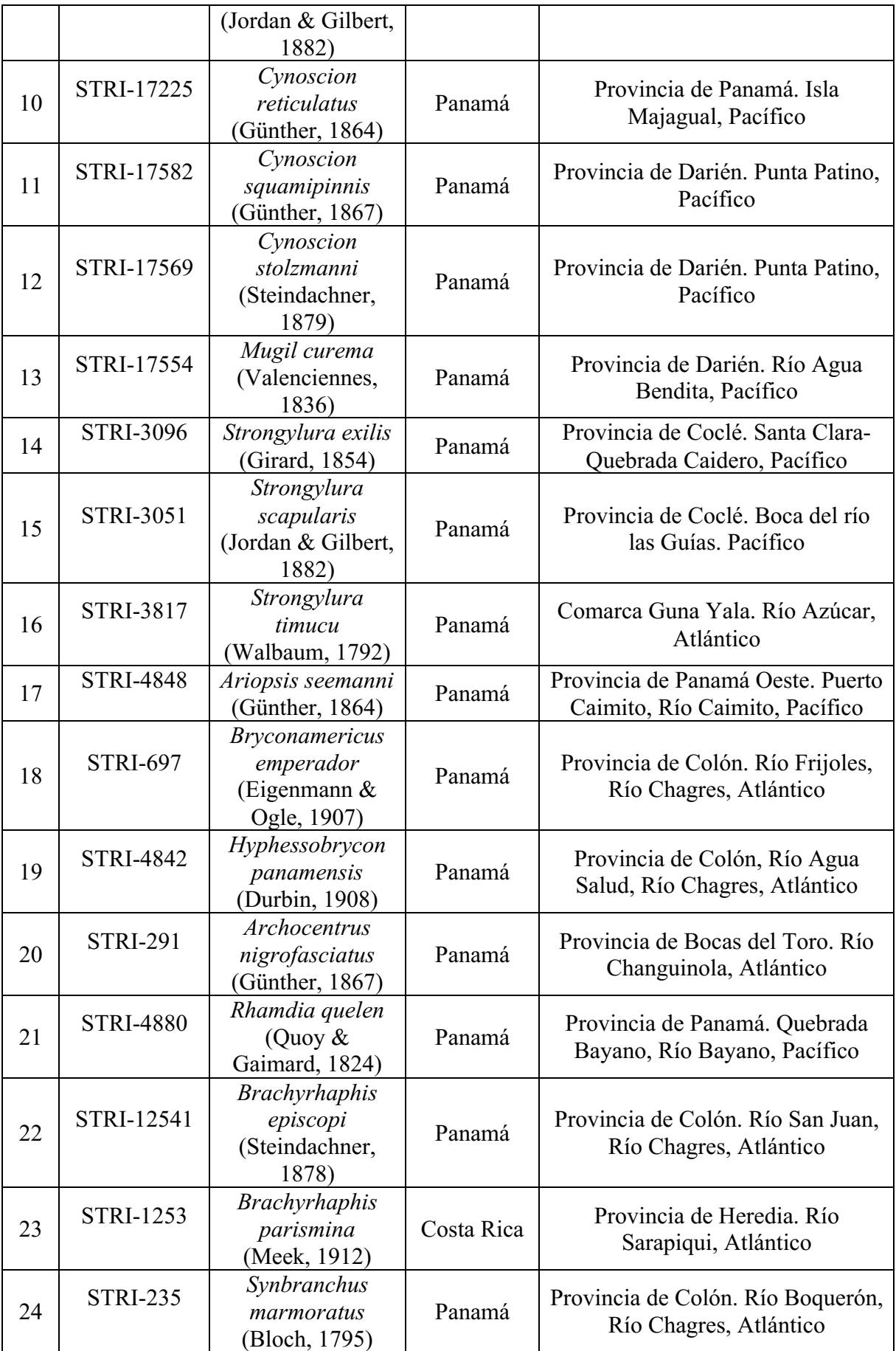

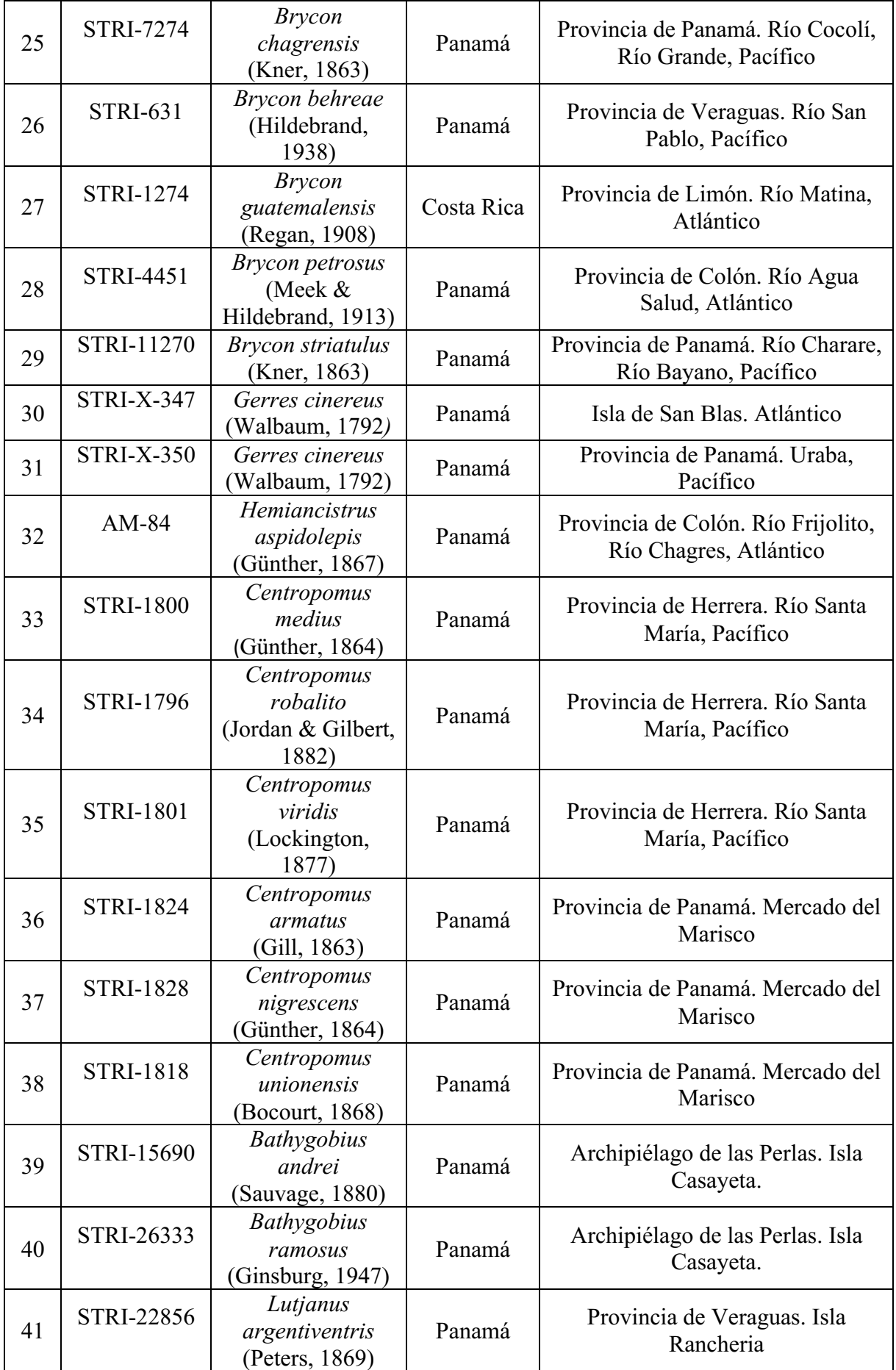

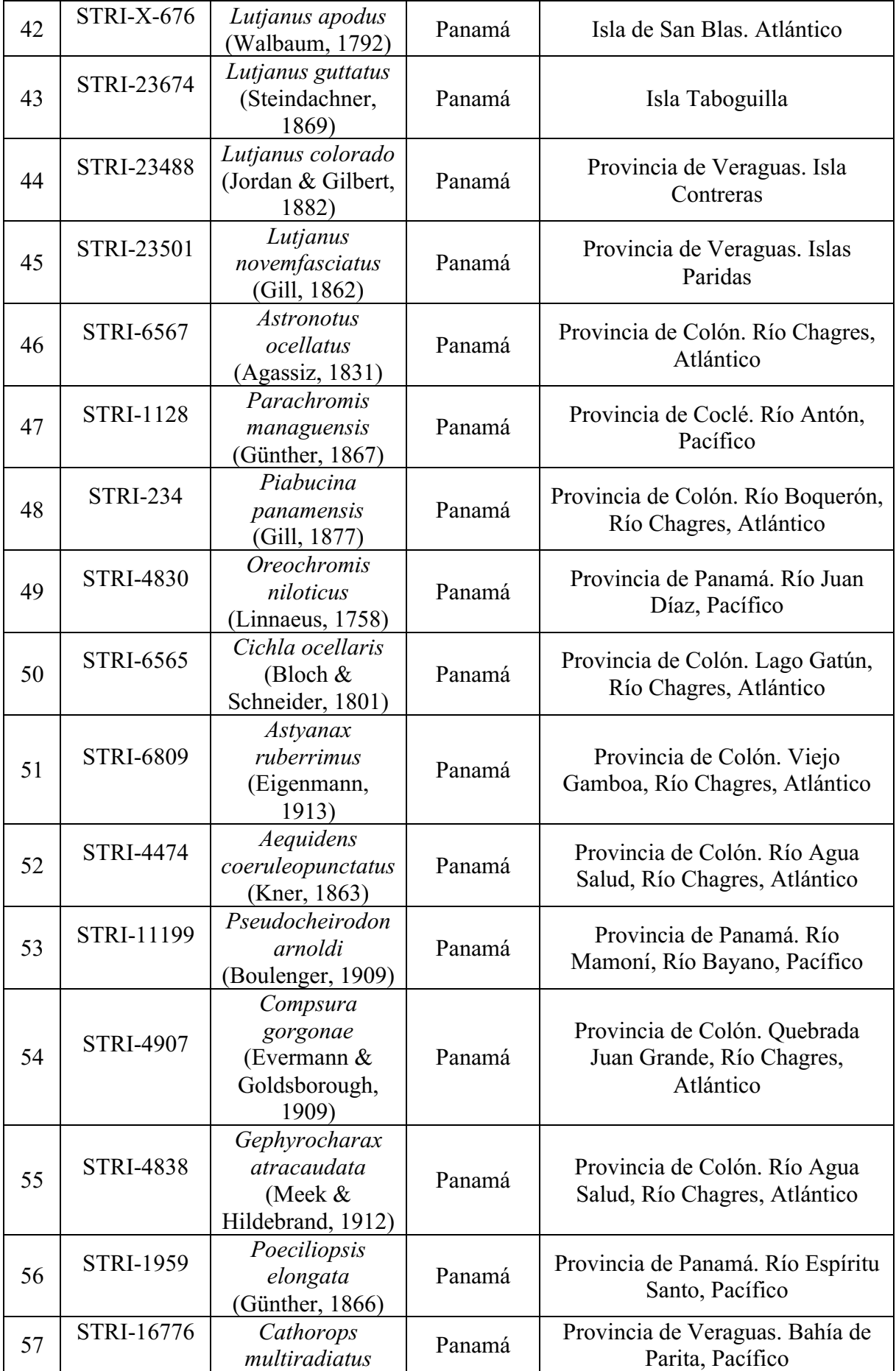

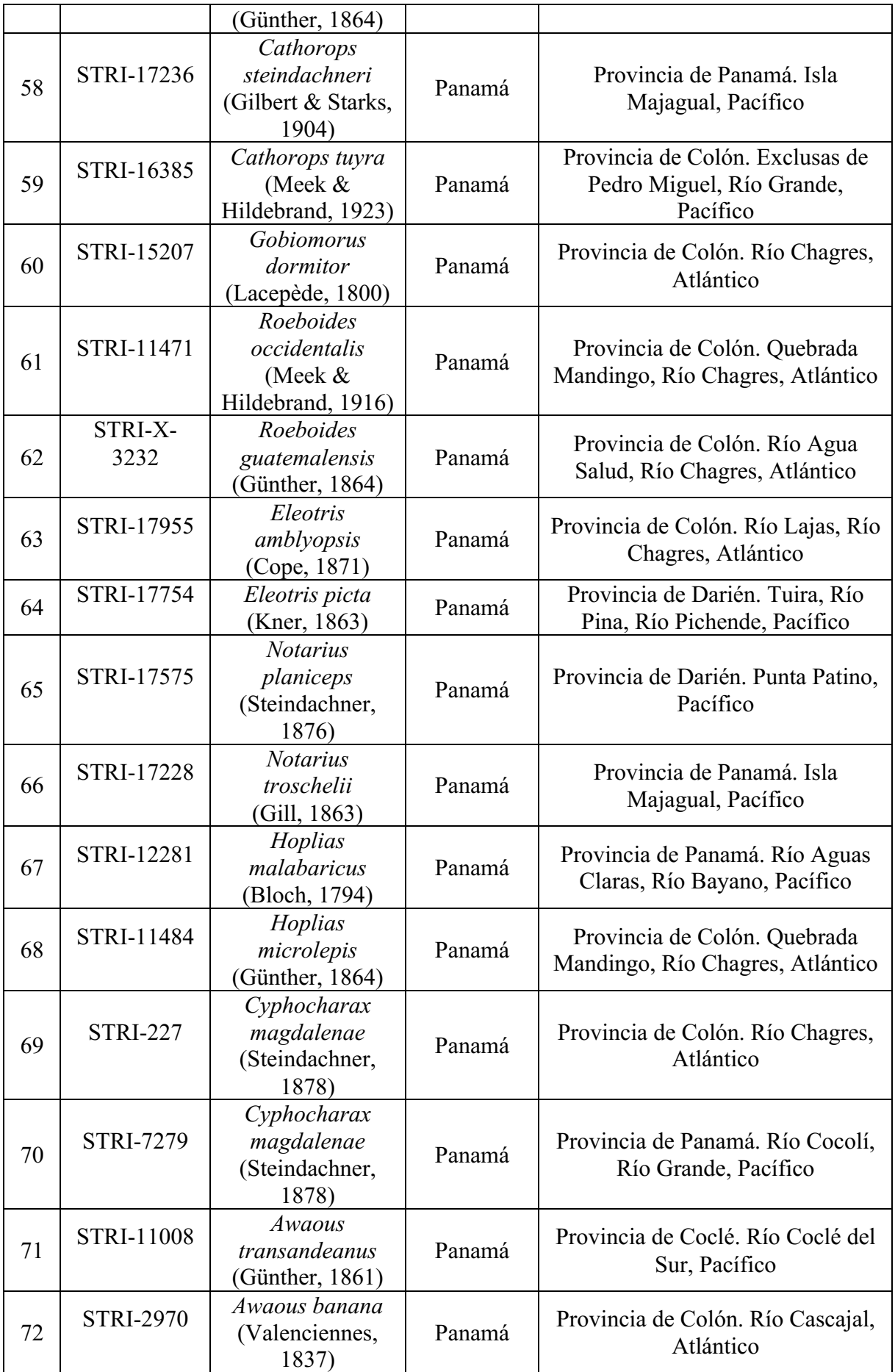

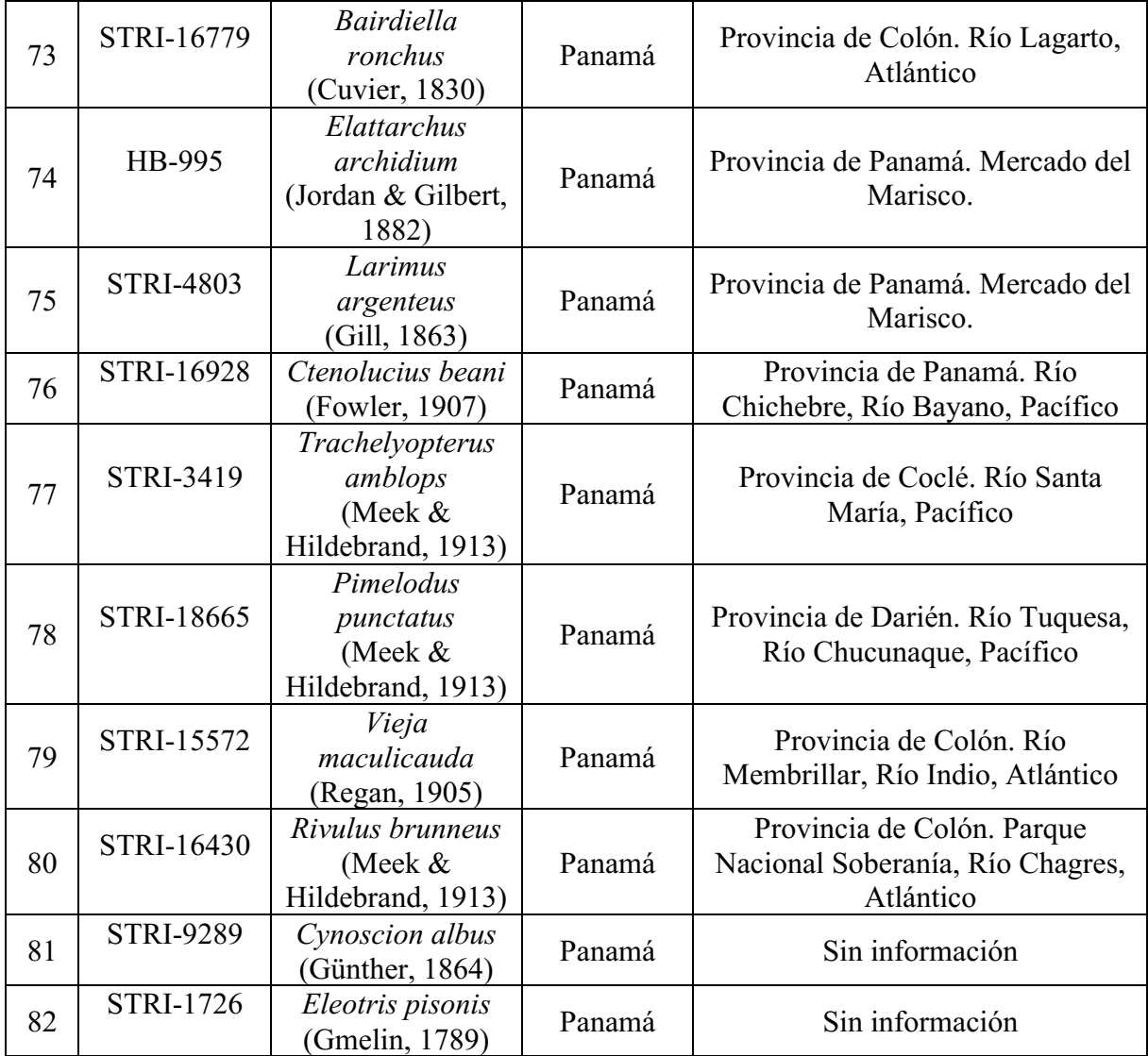

El estudio consistió en realizar la secuenciación de las muestras utilizando cebadores para tres regiones mitocondriales (ARNr 12S, ARNr 16S y la subunidad I del citocromo C oxidasa, COI) para intentar lograr determinar con cual o cuales regiones se obtenía la mayor cantidad de identificaciones de las diferentes especies de peces, con una mejor calidad. La secuenciación de las muestras se tenía planificada para realizarla por dos metodologías: Sanger (para *barcoding)* y por Illumina (para *metabarcoding*). La secuenciación de Sanger tenía como objetivo obtener las secuencias de cada una de las especies, para las tres regiones estudiadas y así lograr crear una base de datos de referencia local para los tres *loci* (debido a que en bases de datos de secuencias internacionales, no mantenían todas las secuencias para las especies y regiones estudiadas en el presente estudio).Posteriormente, se crearían comunidades de peces simuladas (simulando una situación que pudiese encontrarse en muestras de ADN ambiental, es decir, una mezcla de distintas especies) para secuenciarlas por Illumina con el fin de estudiar

y determinar qué marcador permitía una mejor diferenciación e identificación de las especies que fueron colocadas en cada comunidad. Para la metodología de Sanger se realizaron las amplificaciones para las tres regiones, sin embargo, las mismas no pudieron ser secuenciadas debido a que el equipo, durante la realización del presente estudio, no se encontraba operacional, por lo que se prosiguió con los procesos para la amplificación y secuenciación de las comunidades simuladas por secuenciación de nueva generación (Illumina). Luego de obtener los resultados de la secuenciación, se procedió al análisis de los datos. La metodología utilizada para las amplificaciones de la secuenciación para Sanger se detalla en el Anexo 1.

Para la secuenciación por Illumina, se crearon 10 comunidades de peces simuladas o *Mock Communities* (Tabla 2), las cuales consistían en la unión del ADN de varias especies de peces conocidas (de 8 a 9 muestras por comunidad), colocando 1 µL de ADN de cada muestra diluidas en 20 µL de agua grado molecular. Las muestras mantenían diferentes concentraciones de ADN (Tabla 3), y fueron colocadas de esta manera intentando simular condiciones que podríamos encontrarnos en muestras de ADN ambiental. La cuantificación de estas muestras se realizó en el equipo Nanodrop One (ThermoFisher).

| MCF1                            | MCF <sub>2</sub>                | MCF3                            | MCF4                            | MCF5                             |  |
|---------------------------------|---------------------------------|---------------------------------|---------------------------------|----------------------------------|--|
| STRI-17588                      | STRI-17583                      | <b>STRI-4848</b>                | <b>STRI-7274</b>                | <b>STRI-1800</b>                 |  |
| (Anchoa                         | (Cynoscion                      | (Ariopsis                       | (Brycon                         | (Centropomus                     |  |
| spinifer)                       | phoxocephalus)                  | seemanni)                       | chagrensis)                     | medius)                          |  |
| STRI-16906                      | STRI-17225                      | <b>STRI-697</b>                 | <b>STRI-631</b>                 | <b>STRI-1796</b>                 |  |
| (Anchoa                         | (Cynoscion                      | (Bryconamericus                 | (Brycon                         | (Centropomus                     |  |
| starksi)                        | reticulatus)                    | emperador)                      | behreae)                        | robalito)                        |  |
| <b>STRI-18822</b>               | STRI-17582                      | <b>STRI-4842</b>                | <b>STRI-1274</b>                | <b>STRI-1801</b>                 |  |
| (Atherinella                    | (Cynoscion                      | (Hyphessobrycon                 | (Brycon                         | (Centropomus                     |  |
| chagresi)                       | squamipinnis)                   | <i>panamensis</i> )             | guatemalensis)                  | <i>viridis</i> )                 |  |
| STRI-17589                      | STRI-17569                      | <b>STRI-291</b>                 | <b>STRI-4451</b>                | <b>STRI-1824</b>                 |  |
| (Atherinella                    | (Cynoscion                      | (Archocentrus                   | (Brycon                         | (Centropomus                     |  |
| panamensis)                     | stolzmanni)                     | nigrofasciatus)                 | <i>petrosus</i> )               | <i>armatus</i> )                 |  |
| STRI-6572                       | STRI-17554                      | <b>STRI-4880</b>                | STRI-11270                      | <b>STRI-1828</b>                 |  |
| (Atherinella                    | (Mugil curema)                  | (Rhamdia                        | (Brycon                         | (Centropomus                     |  |
| serrivomer)                     | <b>STRI-3096</b>                | quelen)                         | striatulus)                     | nigrescens)                      |  |
| STRI-12672                      | (Strongylura exilis)            | STRI-12541                      | <b>STRI-X-347</b>               | <b>STRI-1818</b>                 |  |
| (Bagre panamensis)              | STRI-3051                       | (Brachyrhaphis                  | (Gerres                         | (Centropomus                     |  |
| STRI-12669                      | (Strongylura                    | episcopi)                       | cinereus)                       | unionensis)<br>STRI-15690        |  |
| (Bagre                          | scapularis)<br><b>STRI-3817</b> | <b>STRI-1253</b>                | <b>STRI-X-350</b>               |                                  |  |
| pinnimaculatus)<br>STRI-15217   | (Strongylura                    | (Brachyrhaphis                  | (Gerres<br>cinereus)            | (Bathygobius<br>andrei)          |  |
| (Dormitator                     | timucu)                         | parismina)<br><b>STRI-235</b>   | AM-84                           | STRI-26333                       |  |
| <i>latifrons</i> )              | <b>STRI-1726</b>                | (Synbranchus                    | (Hemiancistrus                  | (Bathygobius                     |  |
| <b>STRI-9289</b>                | (Eleotris pisonis)              | marmoratus)                     | aspidolepis)                    | ramosus)                         |  |
| (Cynoscion albus)               |                                 |                                 |                                 |                                  |  |
| MCF <sub>6</sub>                | MCF7                            | MCF8                            | MCF9                            | MCF10                            |  |
| STRI-22856                      | <b>STRI-4830</b>                | STRI-16776                      | STRI-17575                      | STRI-16779                       |  |
| <i>(Lutjanus</i>                | (Oreochromis                    | (Cathorops                      | (Notarius                       | (Bairdiella                      |  |
| <i>argentiventris</i> )         | niloticus)<br>multiradiatus)    |                                 | <i>planiceps</i> )              | ronchus)                         |  |
| <b>STRI-X-676</b>               | <b>STRI-6565</b>                | STRI-17236<br>STRI-17228        |                                 | HB-995                           |  |
| (Lutjanus apodus)               | (Cichla ocellaris)              | (Cathorops                      | (Notarius                       | (Elattarchus                     |  |
| STRI-23674                      | <b>STRI-6809</b>                | steindachneri)<br>troschelii)   |                                 | archidium)                       |  |
| (Lutjanus guttatus)             | (Astyanax                       | STRI-16385                      | STRI-12281                      | <b>STRI-4803</b>                 |  |
| STRI-23488                      | ruberrimus)                     | (Cathorops tuyra)<br>STRI-15207 | (Hoplias                        | <i>(Larimus</i>                  |  |
| (Lutjanus colorado)             | <b>STRI-4474</b>                |                                 | malabaricus)                    | <i>argenteus</i> )               |  |
|                                 | STRI-23501<br>(Aequidens        |                                 | STRI-11484                      | STRI-16928                       |  |
|                                 | coeruleopunctatus)<br>(Lutjanus |                                 | (Hoplias                        | (Ctenolucius beani)              |  |
|                                 | STRI-11199<br>novemfasciatus)   |                                 | microlepis)                     | STRI-3419                        |  |
|                                 | STRI-6567<br>(Pseudocheirodon   |                                 | <b>STRI-227</b>                 | (Trachelyopterus                 |  |
|                                 | (Astronotus<br>arnoldi)         |                                 | (Cyphocharax                    | amblops)                         |  |
|                                 | <b>STRI-4907</b><br>ocellatus)  |                                 | magdalenae)<br><b>STRI-7279</b> | STRI-18665                       |  |
| <b>STRI-1128</b>                | (Compsura                       | (Roeboides                      |                                 | (Pimelodus                       |  |
| (Parachromis                    | gorgonae)<br><b>STRI-4838</b>   | guatemalensis)<br>STRI-17955    | (Cyphocharax<br>magdalenae)     | <i>punctatus</i> )<br>STRI-15572 |  |
| managuensis)<br><b>STRI-234</b> | (Gephyrocharax                  | (Eleotris                       | STRI-11008                      | (Vieja                           |  |
| (Piabucina                      | atracaudata)                    | amblyopsis)                     | (Awaous                         | maculicauda)                     |  |
| panamensis)                     | <b>STRI-1959</b>                | STRI-17754                      | transandeanus)                  | STRI-16430                       |  |
|                                 | (Poeciliopsis                   | (Eleotris picta)                | <b>STRI-2970</b>                | (Rivulus brunneus)               |  |
|                                 | elongata)                       |                                 | (Awaous banana)                 |                                  |  |

**Tabla 2.** Conformación de las comunidades simuladas según nombre de muestra e identificación taxonómica.

**Nota:** MCF1 = *Mock Community Fish*, seguido del número de la comunidad.

|              | MCF1         | MCF <sub>2</sub> | MCF3  | MCF4                    | MCF5           | MCF <sub>6</sub> | MCF7            | MCF8  | MCF9             | MCF <sub>10</sub> |
|--------------|--------------|------------------|-------|-------------------------|----------------|------------------|-----------------|-------|------------------|-------------------|
|              | $\mathbf{1}$ | $\overline{2}$   | 3     | $\overline{\mathbf{4}}$ | $\overline{5}$ | 6                | $7\phantom{.0}$ | 8     | $\boldsymbol{9}$ | 10                |
| $\mathbf{A}$ | 7.2          | 124.1            | 88.3  | 673.8                   | 482.7          | 31.4             | 1606.1          | 11.4  | 5.7              | 6.1               |
| B            | 8.2          | 93.6             | 80.1  | 1484.3                  | 134.8          | 2.1              | 752.8           | 64.3  | 13.7             | 16.5              |
| $\mathbf C$  | 24.0         | 60.2             | 202.7 | 754.5                   | 148.8          | 394.5            | 256.6           | 23.8  | 9.6              | 78.6              |
| D            | 14.1         | 60.7             | 786.5 | 543.3                   | 101.6          | 132.1            | 337.5           | 45.4  | 386.6            | 27.5              |
| E            | 16.3         | $-0.863$         | 152.9 | 307.5                   | 189.0          | 171.7            | 93.6            | 151.5 | 52.7             | 129.0             |
| $\mathbf{F}$ | 122.6        | 428.2            | 15.4  | 23.6                    | 203.1          | 1483.7           | 12.8            | 41.4  | 827.5            | 282.2             |
| G            | 317.7        | 2246.1           | 41.1  | 363.7                   | 0.13           | 572.2            | 86.8            | 26.0  | 60.4             | 127.2             |
| H            | 0.832        | 861.7            | 243.9 | 88.8                    | 41.1           | 475.2            | $-2.0$          | 10.3  | 46.2             | 15.9              |
| I            | 13.0         | 3.99             |       |                         |                |                  |                 |       |                  |                   |

**Tabla 3.** Concentración de ADN (ng/uL) de cada una de las muestras que conformaban las diferentes comunidades simuladas.

Las 10 muestras de ADN de las comunidades se amplificaron por triplicado para las tres regiones mediante la técnica de PCR para la secuenciación por Illumina, en un volumen final de 12 µL, incorporando a cada reacción 2 µL de ADN de las comunidades, 4.6 µL de agua grado molecular, 5 µL de Master mix  $2x$  (Quantabio) y 0.2 µL de cada cebador. La descripción de los cebadores y las condiciones para las distintas PCR se muestran en la Tabla 4. Los productos de PCR obtenidos fueron visualizados mediante electroforesis en gel de agarosa al 1.5% con tinción GelRed.

Los triplicados de las PCR de cada muestra se unieron en un *pool* a partes iguales de ADN para cada una de las regiones amplificadas (se utilizaron 10 µL de producto amplificado por muestra). La agrupación de reacciones de PCR (*pooling)*, usualmente en triplicado, se realiza para intentar reducir la naturaleza estocástica de la PCR, esto es debido a que algunas moléculas amplifican antes que otras y la amplificación exponencial es las rondas subsiguientes de PCR distorsiona sustancialmente las frecuencias de diferentes moléculas en grupos heterogéneos de genes específicos (Polz y col., 1998). Intentar reducir este fenómeno es importante, sobre todo, en la secuenciación de ADN ambiental donde el objetivo principal es una lectura bastante precisa.

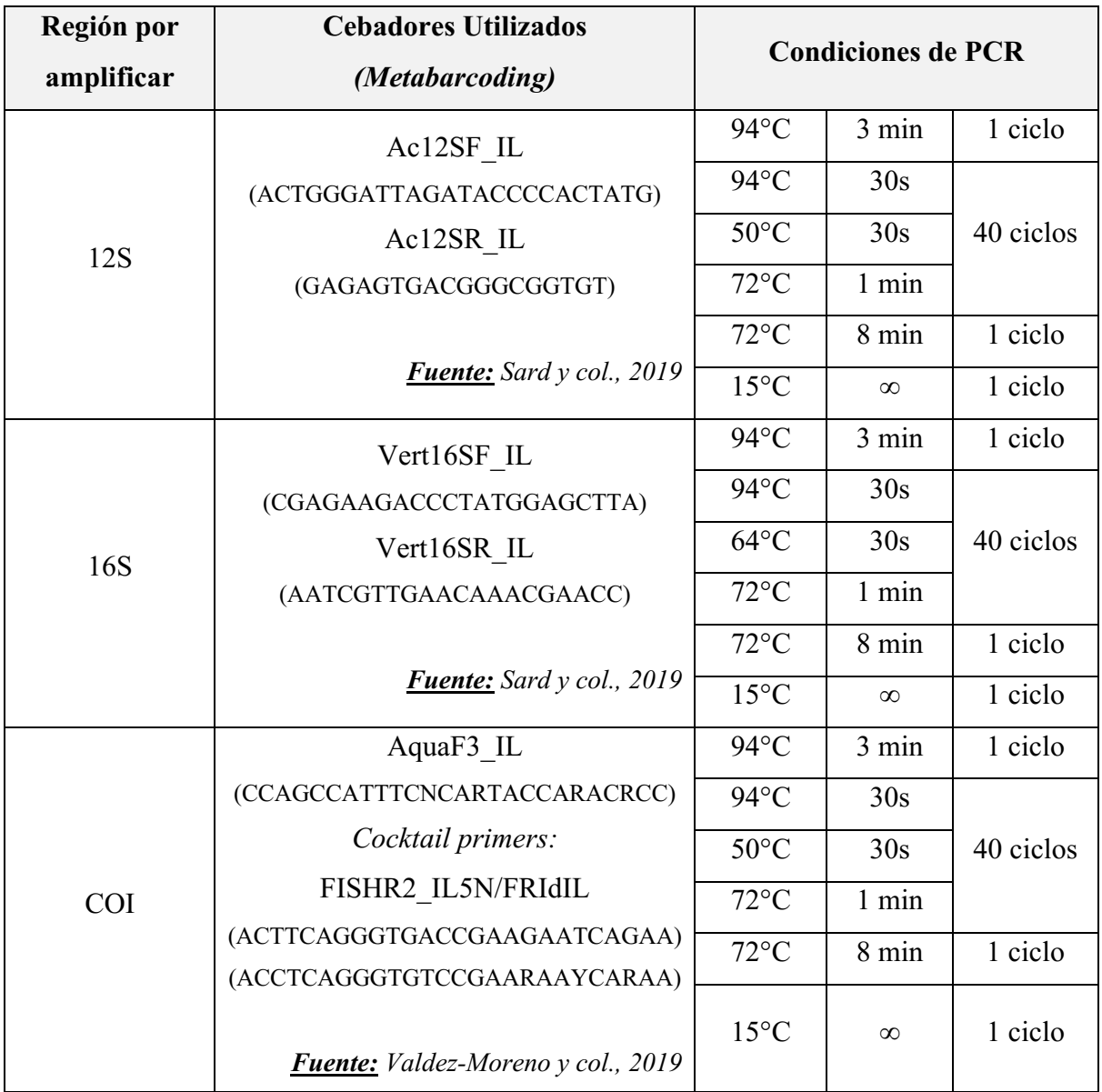

**Tabla 4.** Descripción de los cebadores con las condiciones de amplificación (PCR1) para cada región.

**Nota:** Los cebadores incluyen un adaptador de la secuenciación de Illumina en el extremo 5'.

Para aquellas muestras que presentasen en el gel de agarosa la presencia de dímeros de ADN, se les realizaría una limpieza y concentración con perlas magnéticas (KAPA Ampure) previo a la realización de la segunda PCR (para el protocolo de la limpieza con perlas, ver Anexo 2). Esta segunda amplificación, tiene el objetivo de añadir a cada muestra unos adaptadores específicos para la identificación de cada una de ellas *(Index)* y agregar los adaptadores de Illumina. La mezcla de reacción consistió en un volumen final de 10 µL, incorporando a cada reacción 1 µL de ADN de la PCR 1, 5 µL de Master mix 2x (Quantabio) y 1 µL de cada cebador (adaptadores). La descripción de los códigos de *Index* utilizados para distinguir a cada muestra se muestra en la Tabla 5 y las condiciones de la PCR 2 se muestran en la Tabla 6.

| Nombre de la Muestra | I7 Index ID   | index    | 15 Index ID   | index2          |
|----------------------|---------------|----------|---------------|-----------------|
| MCF1 COI             | <b>SB701R</b> | ctcgactt | <b>SC501F</b> | <b>ACGACGTG</b> |
| MCF2 COI             | <b>SB701R</b> | ctcgactt | <b>SC502F</b> | <b>ATATACAC</b> |
| MCF3 COI             | <b>SB701R</b> | ctcgactt | SC503F        | <b>CGTCGCTA</b> |
| MCF4 COI             | <b>SB701R</b> | ctcgactt | <b>SC504F</b> | <b>CTAGAGCT</b> |
| MCF5 COI             | <b>SB701R</b> | ctcgactt | SC505F        | <b>GCTCTAGT</b> |
| MCF6 COI             | <b>SB701R</b> | ctcgactt | SC506F        | <b>GACACTGA</b> |
| MCF7 COI             | <b>SB701R</b> | ctcgactt | SC507F        | <b>TGCGTACG</b> |
| MCF8 COI             | <b>SB701R</b> | ctcgactt | <b>SC508F</b> | <b>TAGTGTAG</b> |
| MCF9 COI             | <b>SB702R</b> | cgaagtat | <b>SC501F</b> | <b>ACGACGTG</b> |
| MCF10 COI            | <b>SB702R</b> | cgaagtat | <b>SC502F</b> | <b>ATATACAC</b> |
| <b>MCF9 16S</b>      | <b>SB702R</b> | cgaagtat | SC503F        | <b>CGTCGCTA</b> |
| <b>MCF10 16S</b>     | <b>SB702R</b> | cgaagtat | <b>SC504F</b> | <b>CTAGAGCT</b> |
| <b>MCF9 12S</b>      | <b>SB702R</b> | cgaagtat | SC505F        | <b>GCTCTAGT</b> |
| <b>MCF10 12S</b>     | <b>SB702R</b> | cgaagtat | SC506F        | <b>GACACTGA</b> |
| <b>MCF1 16S</b>      | <b>SB703R</b> | tagcagct | <b>SC501F</b> | <b>ACGACGTG</b> |
| <b>MCF2 16S</b>      | <b>SB703R</b> | tagcagct | <b>SC502F</b> | <b>ATATACAC</b> |
| MCF3<br>16S          | <b>SB703R</b> | tagcagct | SC503F        | <b>CGTCGCTA</b> |
| <b>MCF4 16S</b>      | <b>SB703R</b> | tagcagct | <b>SC504F</b> | <b>CTAGAGCT</b> |
| <b>MCF5 16S</b>      | <b>SB703R</b> | tagcagct | SC505F        | <b>GCTCTAGT</b> |
| <b>MCF6 16S</b>      | <b>SB703R</b> | tagcagct | SC506F        | <b>GACACTGA</b> |
| <b>MCF7 16S</b>      | <b>SB703R</b> | tagcagct | SC507F        | <b>TGCGTACG</b> |
| <b>MCF8 16S</b>      | <b>SB703R</b> | tagcagct | <b>SC508F</b> | <b>TAGTGTAG</b> |
| MCF1<br>12S          | <b>SB704R</b> | tctctatg | <b>SC501F</b> | <b>ACGACGTG</b> |
| <b>MCF2 12S</b>      | <b>SB704R</b> | tctctatg | SC502F        | <b>ATATACAC</b> |
| <b>MCF3 12S</b>      | <b>SB704R</b> | tetetatg | SC503F        | <b>CGTCGCTA</b> |
| <b>MCF4 12S</b>      | <b>SB704R</b> | tetetatg | <b>SC504F</b> | <b>CTAGAGCT</b> |
| <b>MCF5 12S</b>      | <b>SB704R</b> | tetetatg | SC505F        | <b>GCTCTAGT</b> |
| <b>MCF6 12S</b>      | <b>SB704R</b> | tetetatg | <b>SC506F</b> | <b>GACACTGA</b> |
| <b>MCF7 12S</b>      | <b>SB704R</b> | tetetatg | SC507F        | <b>TGCGTACG</b> |
| <b>MCF8 12S</b>      | <b>SB704R</b> | tctctatg | <b>SC508F</b> | <b>TAGTGTAG</b> |

**Tabla 5.** Descripción de los códigos *Index* de cada cebador para cada una de las muestras.

**Nota:** MCF1 = *Mock Community Fish*, seguido del número de la comunidad. Cada nombre de muestra es separado por un "\_" seguido del nombre de la región estudiada (12S, 16S o COI).

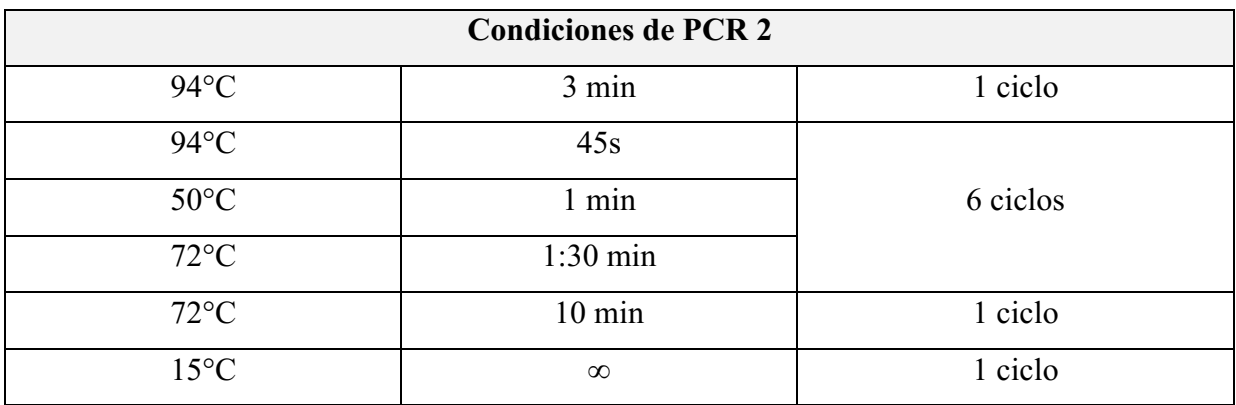

**Tabla 6.** Condiciones de amplificación para PCR 2.

Para comprobar que hubiese amplificación**,** se tomaron al azar algunos productos obtenidos de la PCR 2 y fueron visualizados mediante electroforesis en gel de agarosa al 1.5% con tinción GelRed. Para esto, se realizó una comparativa de lo obtenido para la PCR 1 con lo obtenido de la PCR2, para las mismas muestras seleccionadas.

Posteriormente, cada una de las muestras (productos de la PCR 2), fueron purificados y normalizados utilizando el kit *Just-a-Plate PCR Normalization Plates* (Charm Biotech). Se construyó la librería de secuenciación mezclando una alícuota de 10 µL de cada muestra limpia y se concentró la librería con perlas magnéticas. La calidad y concentración de la librería fue verificada en los equipos BioAnalyzer (Agilent) y fluorómetro Qubit (Invitrogen). Por último, la librería fue secuenciada por el equipo Miseq de Illumina usando un cartucho de v.3,2 x 300 pb.

Los datos obtenidos fueron analizados en el programa RStudio utilizando los paquetes: DADA2 (Callahan y col., 2016) para filtrar e identificar los ASVs (A*mplicon Sequence Variants*), Phyloseq (McMurdie and Holmes (2013) Phyloseq (McMurdie y col., 2013). La taxonomía fue asignada utilizando las secuencias ubicadas en GenBank o BOLD, para explorar la diversidad de peces generada. Para COI había 1606 secuencias de referencias provenientes de peces de Panamá, para 16S, 60 secuencias de referencia y para 12S, solo 25 secuencias de referencia.

#### **Resultados y Discusión**

• Amplificación (PCR 1)

Existe una amplia selección de cebadores para el análisis de *metabarcoding* de muestras ambientales para la identificación de peces y la precisión y eficacia de esta tecnología depende en gran medida de la elección de los cebadores utilizados en la amplificación por PCR (Xiong y col., 2022). Los cebadores escogidos para el presente estudio fueron COI, 16S y 12S, ya que estos son los que generalmente se eligen como marcadores para la detección de ADN ambiental (Rees y col., 2015). Para comprobar el éxito de las amplificaciones, se realizaron geles de agarosa al 1.5%, en donde para todas las muestras se observó el fragmento amplificado, tal como se muestra en las Figuras 2 y 3:

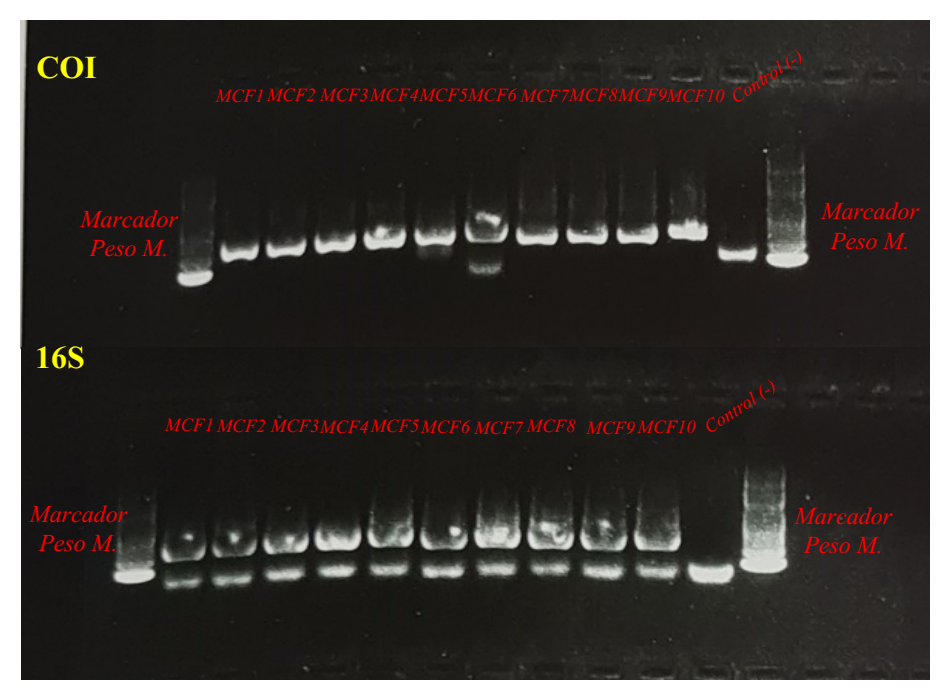

*MCF740 MCF640 MCF640**MCF640**MCF640**MCF640**MCF640**MCF640**MCF640**MCF640**MCF640**MCF640**MCF640**MCF640**MCF640**MCF640**MCF640**MCF640**MCF640**MCF640***<b>MCF640 MCF640 MCF640 MCF640 MC Figura 2.** PCR de las muestras de comunidades simuladas para la región COI y 16S respectivamente con su control negativo y marcador de peso molecular (100 pb).

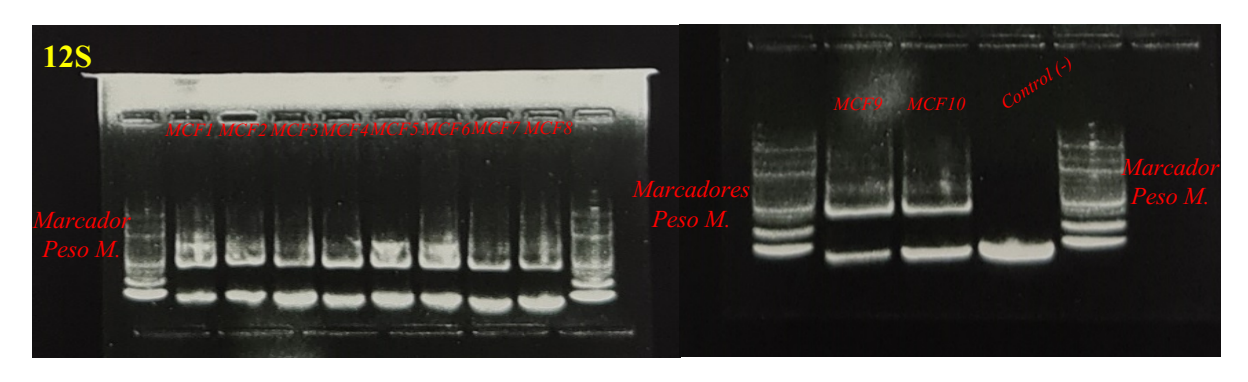

 $\overline{M}$ **gura 3.** PCR de las muestras de comunidades simuladas para la regio *Peso M.* as para la reg su control negativo y marcador de peso molecular (100 pb). su **Figura 3.** PCR de las muestras de comunidades simuladas para la región 12S con

Para los duplicados y triplicados de las muestras, también se realizaron visualizaciones en geles de agarosa al 1.5% de algunas muestras escogidas al azar, tal como se muestras en la Figura 4, demostrando que las amplificaciones fueron igualmente exitosas para las tres regiones.

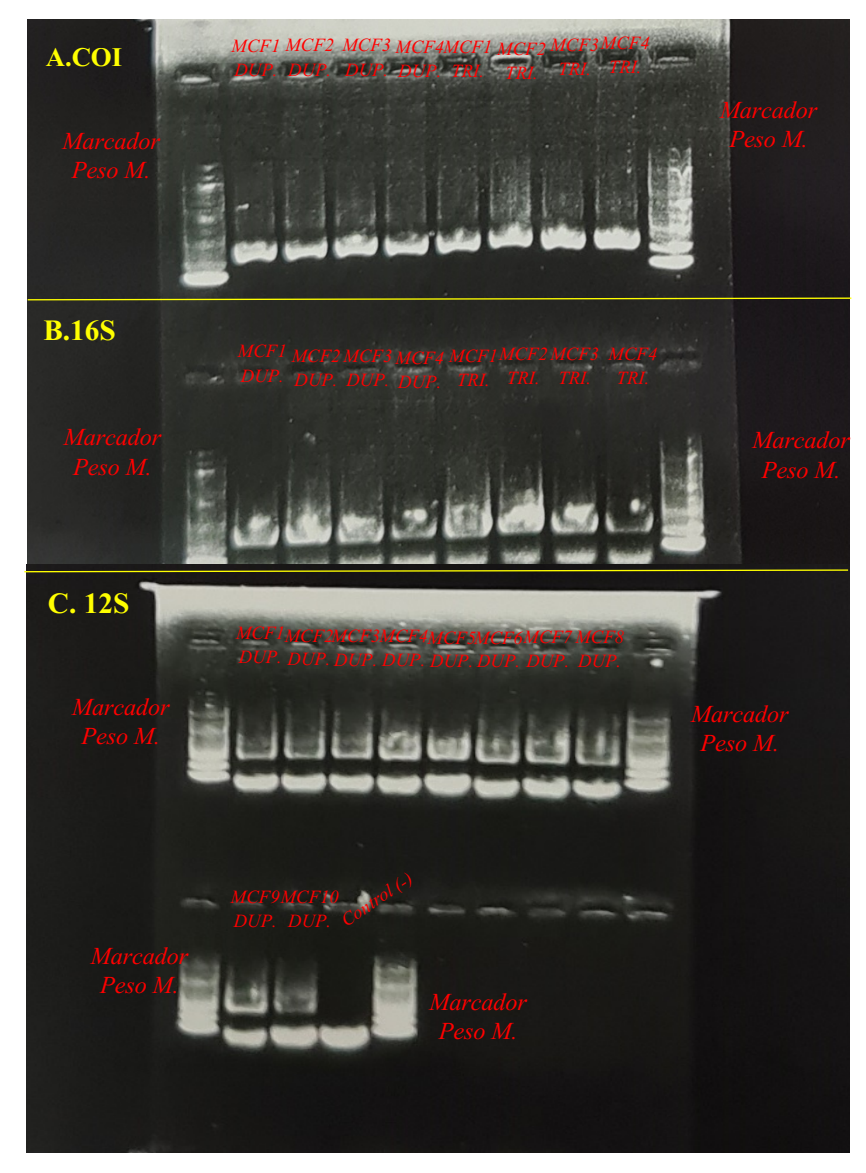

Figura 4. PCR de las muestras (duplicados y triplicados) para A) la región COI y marcadores *Marcador Marcador MCF1 S y* mar *DUP.*  $\overline{a}$ *DUP. MCF4*  $\overline{\mathbf{D}}$ *MCF1 TRI. TRI. MCF3 TRI.*  $M = \frac{1}{4}$ la región 12S y marcadores de peso molecular (100 pb). de peso molecular. **B)** La región 16S y marcadores de peso molecular y **C**) Duplicados para

Las muestras amplificadas para las regiones 12S y 16S evidenciaron en los geles la presencia de dímeros, por lo cual, se realizó la limpieza de los amplicones con perlas magnéticas previo a la realización de la PCR 2 (unión de adaptadores para la identificación de las muestras). De la secuenciación por Illumina de todos los conjuntos de cebadores para las tres regiones *Peso M. Marcador Marcador Peso M. Marcador Peso M.* dímeros, por lo cual, se realizó la limpieza de los amplicones con perlas magnéticas pr *Marcador Performand de todos los conjun*  $t$  $\overline{\text{cos}}$ *DUP. MCF2*  $\omega$ *MCF3 DUP. MCF4 DUP. MCF5 DUP. MCF6 DUP. MCF7*  $\omega$ <sup>2</sup> *MCF8* a de todos los conjuntos de *DUP.*  $\overline{M}$ *DUP.* Duplicados para la región 12S y marcadores de peso molecular.

estudiadas se obtuvieron en total 598,543 secuencias para COI, 339,489 secuencias para 16S y 190,704 secuencias para 12S. El promedio de recuentos de lectura inicial para COI fue de 59,854, para 16S fue de 33,948 y para 12S fue de 17,070.Los filtrados de calidad que se realizaron de cada una de las muestras (Tabla 7), para COI mostraron en general buena calidad debido a la poca pérdida de secuencias entre cada uno de los filtrados, indicando que había gran cantidad de secuencias de interés del producto amplificado, sin embargo, tanto para 12S como para 16S hubo pérdidas significativas de secuencias entre cada uno de los filtrados, pudiendo indicar que las amplificaciones para estas regiones requieren de mayor optimización, para intentar lograr entre otras cosas, la reducción de artefactos de amplificación previo a la secuenciación de las muestras.

**Tabla 7.** Resumen de recuentos de lectura de Illumina y secuencias únicas después de cada paso de filtrado bioinformático.

| Nombre de       |       | <b>Filtered</b> | denoisedF | nonchim |  |
|-----------------|-------|-----------------|-----------|---------|--|
| Muestra-región  | Input |                 |           |         |  |
| MCF1-COI        | 59817 | 57738           | 57657     | 44788   |  |
| MCF2-COI        | 62765 | 60674           | 60534     | 53353   |  |
| MCF3-COI        | 38913 | 37418           | 37365     | 35251   |  |
| MCF4-COI        | 52795 | 50592           | 50540     | 39893   |  |
| MCF5-COI        | 45691 | 33083           | 33031     | 31981   |  |
| MCF6-COI        | 91016 | 87058           | 86953     | 79474   |  |
| MCF7-COI        | 68254 | 65481           | 65387     | 57156   |  |
| MCF8-COI        | 58085 | 54604           | 54483     | 43172   |  |
| MCF9-COI        | 55675 | 53603           | 53492     | 43357   |  |
| MCF10-COI       | 65532 | 63205           | 63133     | 56629   |  |
| $MCF1-16S$      | 28064 | 4744            | 4679      | 3808    |  |
| <b>MCF2-16S</b> | 24840 | 4035            | 4001      | 2404    |  |
| <b>MCF3-16S</b> | 33810 | 6329            | 6286      | 4771    |  |
| <b>MCF4-16S</b> | 33135 | 5192            | 5087      | 4359    |  |
| <b>MCF5-16S</b> | 35657 | 2604            | 2596      | 1386    |  |
| <b>MCF6-16S</b> | 31733 | 2723            | 2618      | 2227    |  |
| <b>MCF7-16S</b> | 53126 | 4746            | 4628      | 2850    |  |
| <b>MCF8-16S</b> | 47954 | 4923            | 4789      | 2627    |  |
| <b>MCF9-16S</b> | 16781 | 1688            | 1664      | 1132    |  |

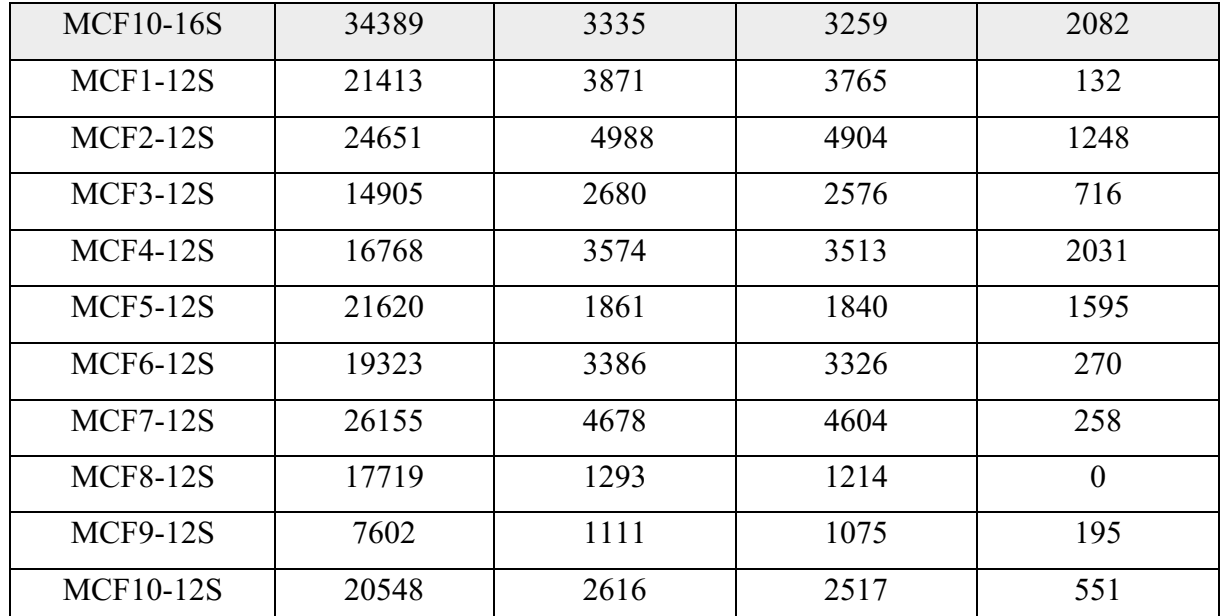

**Nota: Input=**cantidad de secuencias obtenidas por cada muestra, **Filtered=** eliminación de las secuencias con N, **denoisedF=**proceso de identificar los ASVs únicos (eliminación de secuencias erróneas para la generación de ASVs) y **nonchim**=eliminación de quimeras.

Los datos de la diversidad de peces detectados en el análisis de *metabarcoding* se analizaron de forma cualitativa (presencia o ausencia de un taxón) y cuantitativamente como porcentaje de abundancia relativa, es decir el porcentaje de lecturas para cada especie o taxón, respecto al total de lecturas (especies o taxones contenidas en la lectura), para cada uno de los conjuntos de cebadores. La abundancia relativa es un componente de biodiversidad y se refiere a cuan común o rara es una especie en comparación con otras especies en una comunidad biológica o una ubicación definida (Hubbell, 2001). Para los cebadores de COI, se detectaron la presencia de 149 taxones de peces, que cubren 58 especies y 44 géneros, siendo lo esperado 82 especies y 47 géneros. Adicionalmente, se determinaron las ASVs (variantes de secuencias de amplicón) significativos (mayor a 50 pb) para cada muestra. Una ASV es cualquiera de las secuencias individuales de ADN, recuperadas de un análisis de alto rendimiento de genes marcadores. El uso de ASVs permite distinguir la variación de secuencia de al menos un solo cambio de nucleótido, los que los hace especialmente útiles en la clasificación de grupos de especies, en la búsqueda de variaciones biológicas o ambientales y en la determinación de patrones ecológicos. La ventaja de las ASV en comparación con por ejemplo las OTUs (unidad taxonómica operativa), es el poder de discriminación de tan solo una base, lo que representan una distinción más fina entre secuencias. En la Figura 5, se muestra la abundancia relativa para las ASVs identificados en cada comunidad simulada para COI, en donde hubo un total de 32 especies (de 82 especies) que fueron identificadas correctamente dentro de las comunidades.

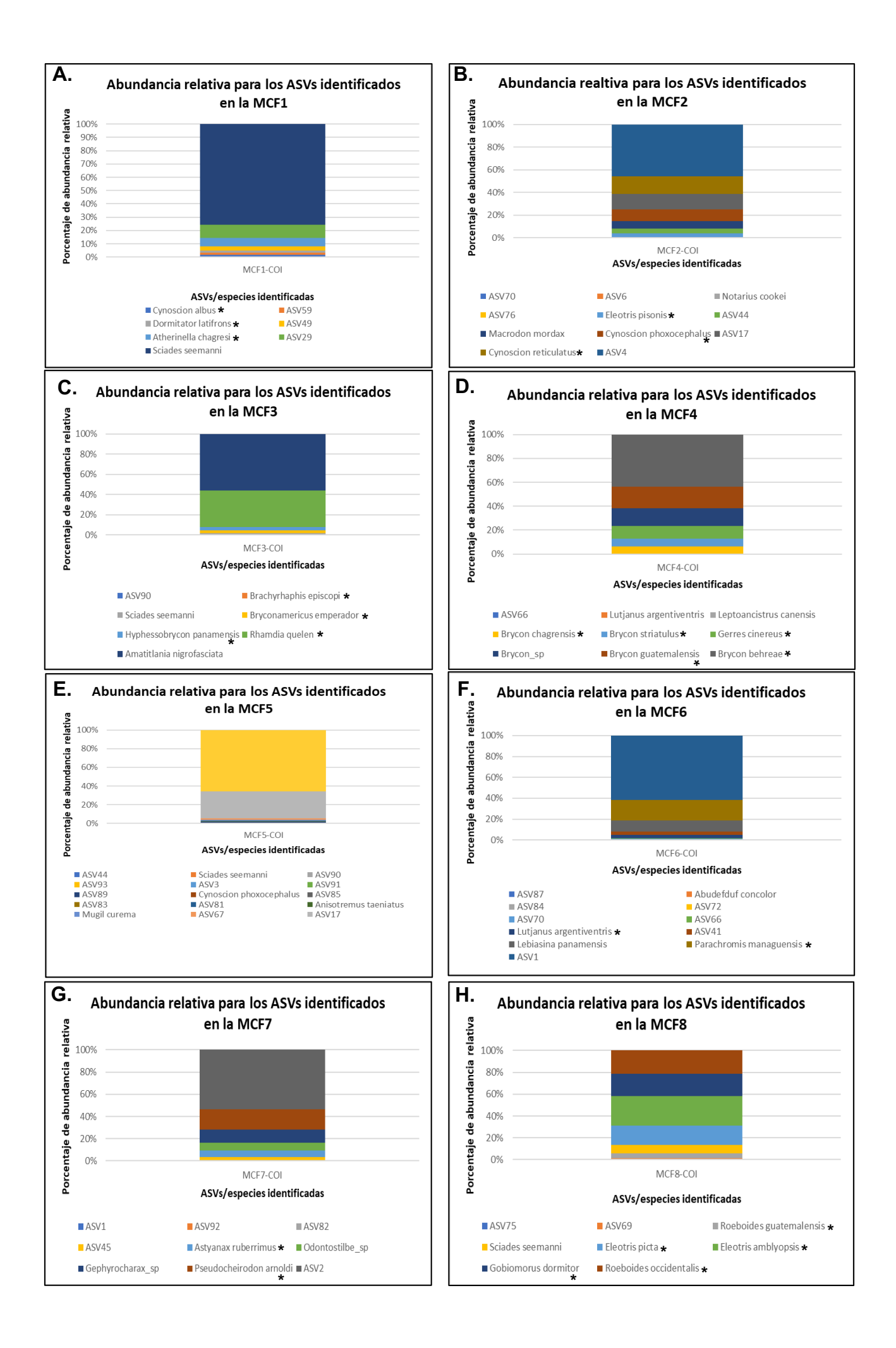

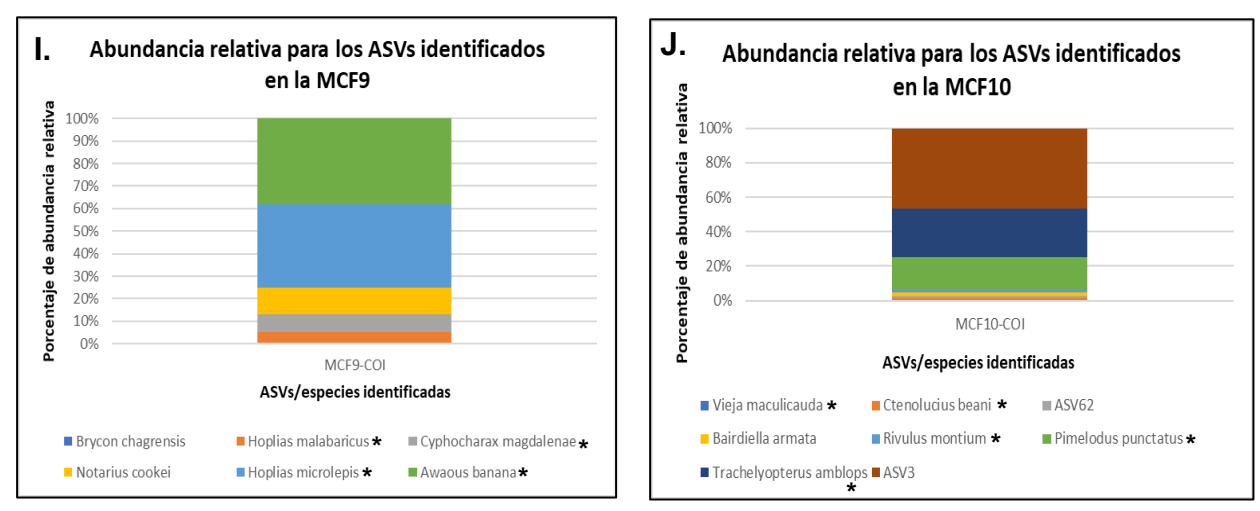

**J. \* \* Figura 5.** Porcentaje de abundancias relativas para ASVs identificados en cada una de las **g** que se conocía eran parte de cada c **F i \* \* \* \*** aquellas especies que se conocía eran parte de cada comunidad simulada. **\* \*** comunidades simuladas para COI. Se muestra con un (\*) al lado de cada nombre de especie, a

Debido a que las ASVs representan secuencias únicas (Callahan y col., 2016), que permiten distinguir la variación de secuencia de hasta un solo cambio de nucleótido, un error de la PCR o secuenciación puede amplificar más de una secuencia por una muestra y puede ampliar la **I. J.** . cantidad de diversidad detectada. Una opción para reducir este fenómeno es de, agrupar las ASVs en OTUs (Operational taxonomic Units). Las OTUs representan grupos de secuencias estrechamente relacionadas que se agrupan mediante un umbral de identidad fijo (Blaxter y c col., 2005). Un trabajo a futuro debería probar las diferencias entre el análisis de ASVs y OTUs n **\*** con estos marcadores para lograr determinar si la resolución taxonómica cambia. t **\* \* \*** bebido a que las ASVs representan secuencias únicas (Callahan y col., 2016), que permiten o e a antidad de diversidad detectada. Una opción para reducir este fenómeno es de, agrupar las strechamente relacionadas que se agrupan mediante un umbral de identidad fijo (Blaxter y ecuenciación puede amplificar más de una secuencia por una muestra y puede ampliar  $\frac{1}{2}$  **1**  $\frac{1}{2}$ pos de secuenci a probar las diferencias entre el análisis de ASVs y OTI

Para las tres regiones estudiadas, todas las ASVs fueron identificadas como peces, sin embargo, no se logró determinar para todas las muestras, la identificación a nivel de género o especie. Según la bibliografía revisada, la falla en la detección de las especies esperadas puede deberse a una variedad de razones que generalmente se deben por problemas metodológicos, como, por a ejemplo, bases de datos de referencias incompletas, baja concentración de ADN, inhibidores de la PCR, baja sensibilidad del marcador por la especie de estudio, entre otros (Ficetola y col., 2015). El mayor éxito para la identificación de especies por COI en el presente estudio puede deberse, entre a otras cosas, a que la base de datos de referencia correspondiente para este n marcador tenía una mayor variedad de especies registradas (1606 secuencias de referencias d d a **tercio en la example 12 abrdas para 12 abrdancia en 20.**<br> **tercio de cada a 12 abrdancia de cada en cada en cada en cada a 12 abrdancia de cada de cada a 12 abrdancia d** ina variedad de razones que generalmente se deben por problemas metodológicos, como, por simuladas para 16S.**Figura 78**.Porcentaje de abundancias relativas para ASVs identificados en

provenientes de peces de Panamá) en comparación de 60 y 25 secuencias de peces de Panamá para 16S y 12S respectivamente.

Estudios recientes abogan por el uso de cebadores dirigidos a regiones genéticas alternativas a COI, como los loci 12S o 16S, argumentando que los datos generados para *metabarcoding*  usando solo cebadores COI, a menudo muestran baja reproducibilidad (Collins y col., 2019, Zhang y col., 2020). Sin embargo, para los marcadores 16S y 12S, en este estudio, no se logró obtener una buena resolución de los datos, ya que no se pudo lograr la identificación a nivel de género o especie para las muestras estudiadas, sino más bien, una identificación menos informativa a nivel de familia y/o clase para la mayoría de las muestras, a pesar de esto, si se logró determinar, para la mayoría de las comunidades, que las mismas estaban conformadas por diferentes especies, esto debido a la presencia de distintos ASVs por muestra. En la Figura 6 y Figura 7, se muestra la abundancia relativa de los ASVs identificados en cada una de las comunidades simuladas, para 16S y 12S respectivamente. Tal como se puede observar, para estos marcadores, no se logró obtener una identificación a nivel de especie. La baja resolución en los datos obtenidos para 16S y 12S sugiere que es necesario en primer lugar, seguir optimizando los protocolos para la amplificación de estos marcadores, pero adicional a esto, es necesario mejorar las bases de referencia para estos marcadores, ya que para especies de peces locales no son tan robustas. Una base de datos de referencia con anotaciones taxonómicas incompletas puede ser un problema clave para la identificación de peces por *metabarcoding,* ya que la determinación taxonómica de los amplicones se establece por comparación con la base de datos de referencia (Mendoza y col, 2015). Las bases de datos públicas pueden proporcionar una cobertura taxonómica más alta pero una resolución taxonómica más baja para los códigos de barras cortos sobre todo para la detección de ADN ambiental, lo que aumenta la identificación de especies de forma ambigua o falsos positivos (Xiong y col., 2022). Para ampliar este estudio, se espera a futuro lograr la secuenciación para el *barcoding* de estas muestras (cuyas PCRs fueron realizadas para el presente estudio); con el objetivo de lograr la conformación de una base de datos de referencia local, que pueda mejorar la información recabada de los datos obtenidos en el presente estudio, ya que las bases de datos locales pueden aumentar la eficiencia de la identificación de especies de peces (Xiong y col., 2022).

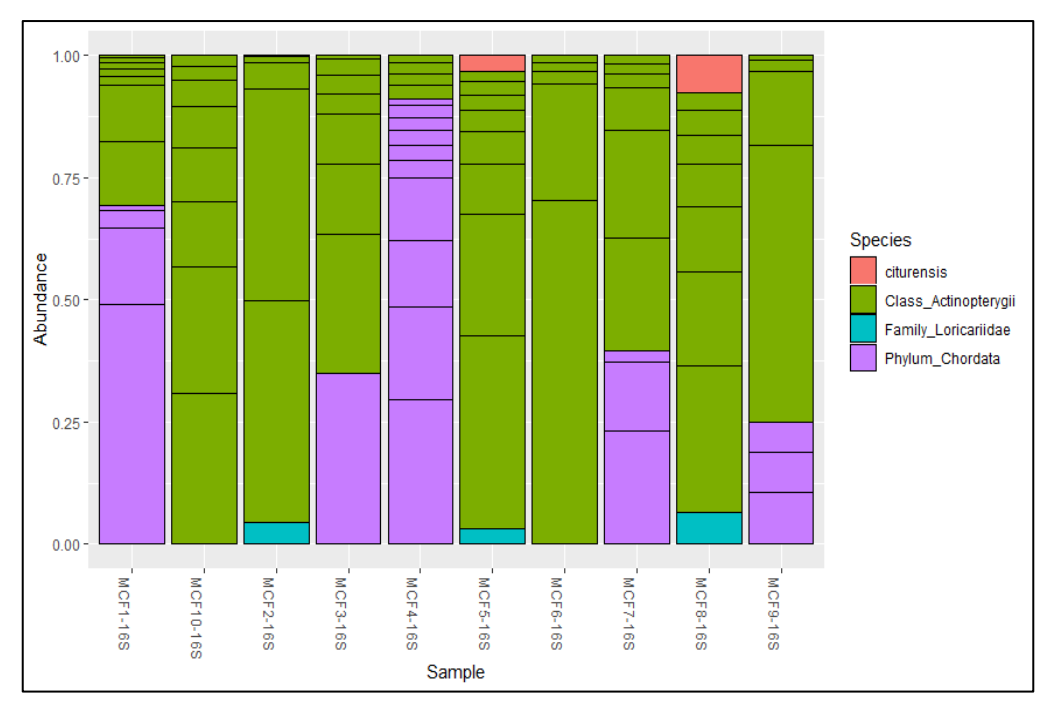

**Figura 6.** Abundancia relativa de cada ASVs identificados en cada una de las comunidades simuladas para 16S.

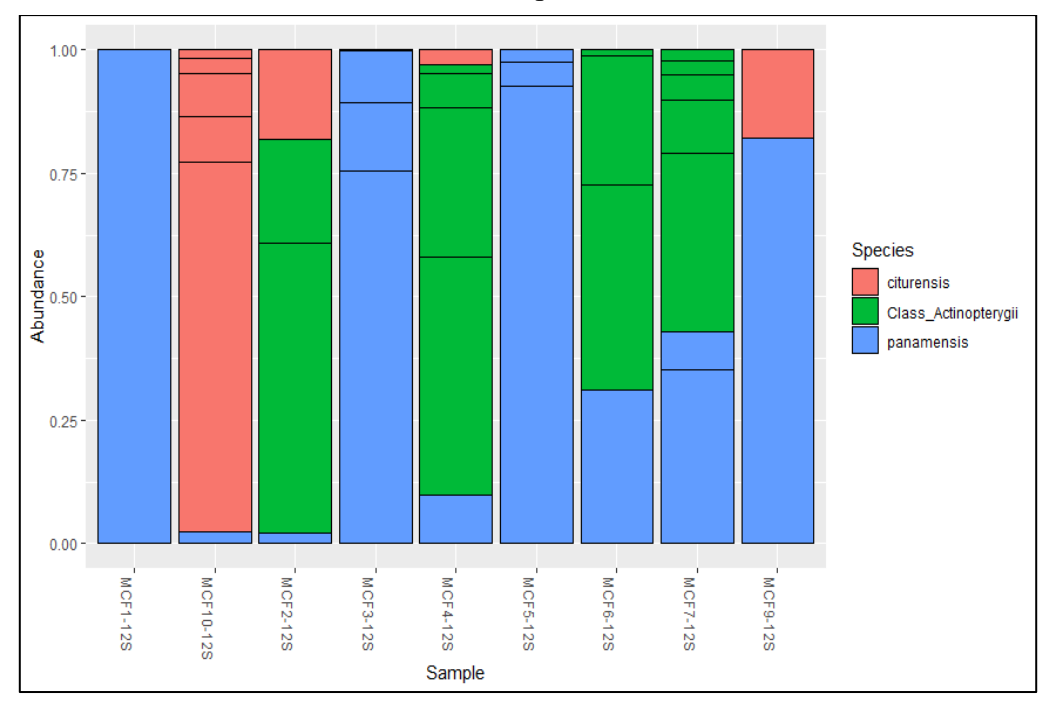

**Figura 7.** Abundancia relativa de cada ASVs identificados en cada una de las comunidades simuladas para 12S.

En la Tabla 8, se realiza una comparación entre los tres marcadores, en donde se muestra un resumen de los ASVs significativos que se obtuvieron para cada una de las muestras. Se observa una mejor estimación del número de especies distintas por comunidad para COI que con los otros dos marcadores, incluso COI logra la identificación correcta del número de secuencias distintas que conformaban tres de las muestras (MCF7, MCF9 y MCF10). Para 16S logra identificar distintas secuencias (entre 7 y 9), bastante cercanas a lo esperado y para 12S la identificación de diferentes secuencias es mucho menos precisa.

La combinación de cebadores es sugerida por varios autores (Zhang y col., 2020; Miya y col. 2015), dado a que han demostrado que el uso de diferentes cebadores para el *metabarcoding*  puede mostrar diferencias en rangos taxonómicos en la amplificación, además de aumentar la cobertura taxonómica y aumentar la probabilidad de detección de especies, sin embargo, este estudio no pudo determinar esto, por lo que se recomienda realizar más estudios para optimizar los protocolos, así como también mejorar las bases de datos de secuencias de referencias locales, sobre todo para los marcadores 12S y 16S.

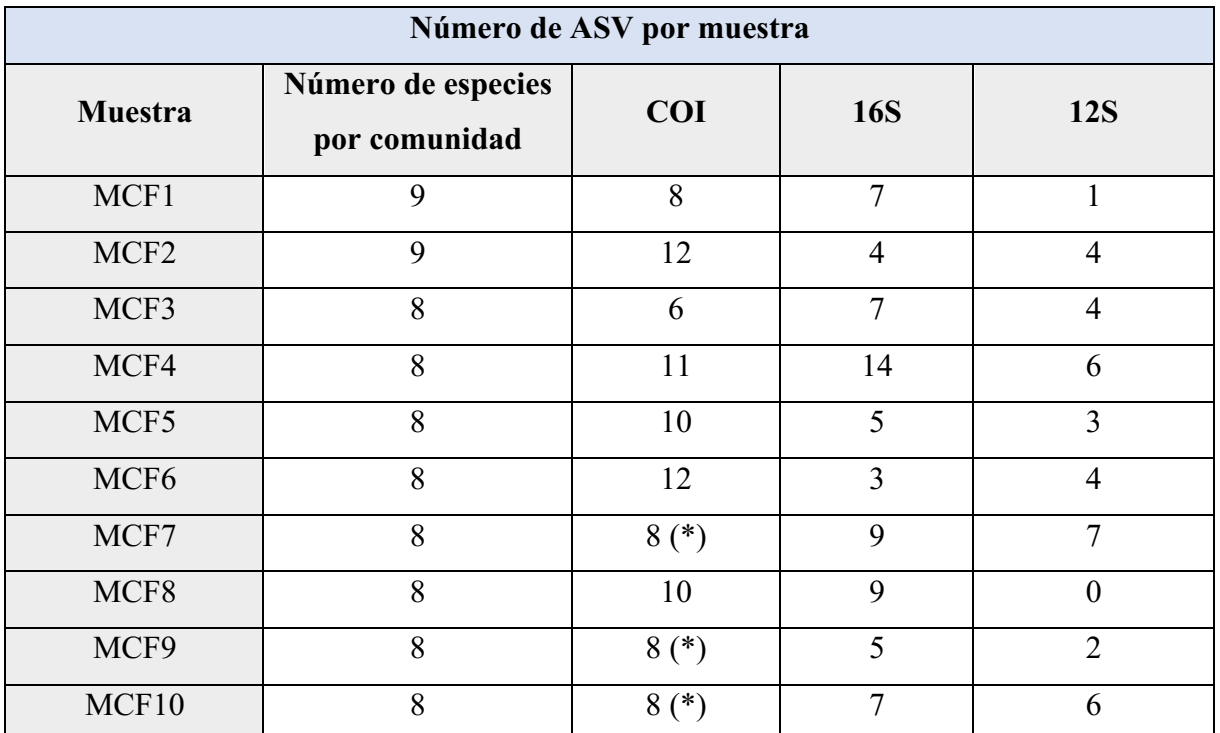

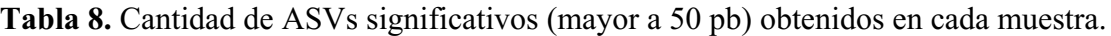

**Nota:** Cada Comunidad simulada (*Mock Community*) incluye ADN de nueve especies de peces para la MCF1 y MCF2 y ADN de ocho especies de peces para el resto de las muestras. Se indica con un (\*) aquellas regiones en donde se logró identificar el número esperado de ASVs.

La realización de este tipo de estudios, que vayan encaminados al monitoreo constante de nuestras aguas para el mantenimiento de la biodiversidad y la mitigación de impactos ambientales producto de invasiones de peces, son de suma importancia para Panamá y el mundo. A lo largo de ambas costas de Panamá hay una gran cantidad de peces que podrían tolerar las condiciones ligeramente salobres del canal, esto según Castellano-Galindo y col., 2020, lo cual es preocupante debido a que se desconoce cuáles serían las consecuencias ecológicas y socioeconómicas de los peces que cruzan el canal hacia el Pacífico o el Atlántico.

#### **Conclusiones**

1. Con los resultados obtenidos pude evaluar y comparar la eficiencia de la amplificación para los tres loci mitocondriales utilizados. Pudiendo indicar, que con los protocolos de amplificación empleados se logró obtener tanto amplicones (observación de bandas en geles de agarosa para todas las muestras) como una gran cantidad de secuencias de todas las muestras para las tres regiones.

2. COI, demostró ser más informativo para la identificación a nivel de género y especie, que los otros dos marcadores, con una capacidad para obtener especificidad taxonómica en un 40% de las especies presentes en las distintas comunidades.

3. Con este estudio, no se pudo describir la utilidad de los marcadores 12S y 16S para la identificación a nivel de género o especie, debido a la baja resolución obtenida. Por tanto, no se pudo demostrar si la combinación de varios marcadores sea de utilidad para la identificación de especies de peces.

#### **Bibliografía**

- 1. Altamirano, M. y Yánez, P. 2016. El Código de Barras de ADN (barcoding): Una Herramienta para la Investigación y Conservación de la Diversidad Biológica en el Ecuador. La Granja: Revista de Ciencias de la Vida. 23 (1) 2016:5-13. DOI: 10.17163/lgr.n23.2016.01
- 2. Autoridad del Canal de Panamá. 2006. Propuesta de ampliación del canal de Panamá, proyecto del tercer juego de esclusas. Disponible en: https://web.archive.org/web/20090710220542/http://www.pancanal.com/esp/plan/documentos /propuesta/acp-propuesta-de-ampliacion.pdf
- 3. Blaxter, M., Mann, J., Chapman, T., Thomas, F., Whitton, C., Floyd, R., Abebe. E. 2005. Defining operational taxonomic units using DNA barcode data. Philosophical Transactions of the Royal Society B: Biological Sciences. 360: 1935-43. DOI: 10.1098/rstb.2005.1725.
- 4. Bylemans, J., Gleeson, D., Hardy, C., Furlan, E. 2018. Toward an ecoregion scale evaluation of Edna metabarcoding primers: A case study for the freshwater fish biodiversity of the Murray-Darling Basin (Australia). Wiley. Ecology and Evolution. 8: 8697–8712. DOI: 10.1002/ece3.4387
- 5. Birky, C., Acton, A., Dietrich, R. y Caven, M. 1982. Mitochondrial transmission genetics: replication, recombination and segregation of mitochondrial DNA and its inheritance in crosses. En Mitochondrial Genes. Cold Spring Harbor Laboratory, Cold Spring Harbor, 333-348.
- 6. Callahan, B., McMurdie, P., Rosen, M., Han, A., Johnson, A. y Holmes, S. 2016. DADA2: High-resolution sample inference from Illumina amplicon data. Nature Methods. 13: 581-583. DOI: https://doi.org/10.1038/nmeth.3869
- 7. Castellanos-Galindo, G., Ross, D. y Torchin, M. 2020. A new wake of marine fish invasions through the Panama and Suez canals. Nature Ecology & Evolution. 4 :1444-1446. DOI: https://doi.org/10.1038/s41559-020-01301-2.
- 8. Collins, R., Bakker, J., Wangernsteen, O., Soto, A., Corrigan, L., Sims, D., Genner, M., Mariani, S. 2019. Non-specific amplification compromises environmental DNA metabarcoding with COI. Methods in Ecology and Evolution. 10: 1985-2001. DOI: https://doi.org/10.1111/2041- 210X.13276
- 9. Evans, N., Olds, B., Renshaw, M., Turner, C., Li, Y., Jerde, C., Mahon, A., Pfrender, M., Lamberti, G., Lodge, D. 2015. Quantification of mesocosm fish and amphibian species diversity via environmental DNA metabarcoding. Molecular Ecology Resources. 16: 29-41. DOI: 10.1111/1755-0998.12433
- 10. Ficetola, G., Pansu, J., Bonin, A., Coissac, E., Giguet-Covex, C., De Barba, M., Gielly, L., Lopes C., Boyer, F., Pompanon, F, Rayé, G., Taberlet, P. 2015. Replication levels, false presences and the estimation of the presence/absence from eDNA metabarcoding data. Molecular Ecology Resources. 15: 543-556. DOI: https://doi.org/10.1111/1755- 0998.12338
- 11. Hebert, P., Ratnasingham y De Waard, J. 2003a. Barcoding animal life: cytochrome oxidase subunit 1 divergences among closely related species. Proceedings of the Royal Society B: Biological Sciences. 270: 96-99. DOI: 10.1098/rsbl.2003.0025.
- 12. Hebert, P. Cywinska, S., Ball y De Waard, J. 2003b. Biological Identification through DNA bar codes. Proceedings of the Royal Society B: Biological Sciences. 270: 313-321. DOI: 10.1098/rspb.2002.2218.
- 13. Hubbell, S. 2001. The unified neutral theory of biodiversity and biogeography. Princeton University Press. ISBN 9780691021287.
- 14. Jifke, A., Siepel, H., Gravendeel, B. 2016. Added value of metabarcoding combined with microscopy for evolutionary studies of mammals. Zoologica Scripta. 45: 37-49. DOI: https://doi.org/10.1111/zsc.12214.
- 15. Kress, W. y Erickson, D. 2012. DNA Barcodes: Methods and Protocols. Methods in Molecular Biology. 858: 3-8. DOI: 10.1007/978-1-61779-591-6\_1
- 16. Lanteri, A. 2007. Código de barras del ADN y sus posibles aplicaciones en el campo de la Entomología. Revista de la Sociedad Entomológica Argentina. 66: 15-25. Disponible en: http://www.scielo.org.ar/scielo.php?script=sci\_arttext&pid=S037356802007000200004
- 17. McMurdie, P., Holmes, S. 2013. phyloseq: An R Package for Reproducible Interactive Analysis and Graphics of Microbiome Census Data. PLOS ONE. 8(4): e61217. DOI: https://doi.org/10.1371/journal.pone.0061217
- 18. Mendoza, M., Sicheritz, T., Gilbert, M. 2015. Environmental genes and genomes: understanding the differences and challenges in the approaches and software for their analyses. Briefings in Bioinformatics. 16: 745-758. DOI: 10.1093/bib/bbv001
- 19. Miya, M., Sato, Y., Fukunaga, T., Sado, T., Poulsen, J., Sato, K., Minamoto, T., Yamamoto, S., Yamanaka, H., Araki, H., Kondoh, M. e Iwasaki, W. 2015. MiFish, a set of uni-versal PCR primers for metabarcoding environmental DNA from fishes: detection of more than 230 subtropical marine species. Royal Society Open Science. 2: 150088. DOI: https://doi.org/10.1098/rsos.150088
- 20. Moritz, C. y Cicero, C. 2004. DNA barcoding: promise and pitfalls. Plos Biology. 2: 1529-1531. DOI: https://doi.org/10.1371/journal.pbio.0020354
- 21. Polz, M., Cavanaugh, C. 1998. Bias in template-to-product ratios in multitemplate PCR. Applied and Environmental Microbiology. 64: 3724–3730. Crossref, Medline, CAS, Google Scholar
- 22. Rees, H., Gough, K., Middleditch, D., Patmore, J., Maddison, B. 2015. Applications and limitations of measuring environmental DNA as indicators of the presence of aquatic animals. Journal of Applied Ecology. 52: 827-831. DOI: https://doi.org/10.1111/1365-2664.12467
- 23. Reyes, L. 2018. ADN Ambiental (Edna) como método de evaluación de diversidad en ecosistemas acuáticos. Universidad de los Andes. Disponible en: https://repositorio.uniandes.edu.co/bitstream/handle/1992/39537/u821658.pdf?sequence=1
- 24. Robainas, A y García, E. 2008. Código de Barras de ADN. Una alternativa para documentar la diversidad biológica. Revista Cubana de Ciencias Biológicas. Disponible en: http://www.rccb.uh.cu/index.php/RCCB/article/view/3/5
- 25. Rubinoff, D. 2006. Utility of mithocondrial DNA barcodes in species conservation. Conservation Biology. 20: 1026-1033. DOI: 10.1111/j.1523-1739.2006.00372.x
- 26. Sard, N., Herbst, S., Nathan, L. Uhring, G. Kanefsky, J., Robinson, J., Scribner, K. 2019. Comparison of fish detections, community diversity, and relative abundance using environmental DNA metabarcoding and traditional gears. Environmental DNA. 1: 368-384. DOI: https://doi.org/10.1002/edn3.38
- 27. Satoh, T., Miya, M., Mabuchi, K. y Nishida, M. 2016. Structure and variation of the mitochondrial genome of fishes. BMC Genomics. 17: 719. DOI: https://doi.org/10.1186/s12864-016-3054-y
- 28. Thomsen, P. y Willerslev, E. 2015. Environmental DNA-An emerging tool in conservation for monitoring past and present biodiversity. Bilogical Conservation. 183: 4-18. DOI: https://doi.org/10.1016/j.biocon.2014.11.019
- 29. Valenzuela, F., Casillas, R., Villalpando, E. y Vargas, F. 2015. El gen ARNr 16S en el estudio de comunidades microbianas marinas. SciELO Ciencias marinas. 41: 4. DOI: https://doi.org/10.7773/cm.v41i4.2492
- 30. Valdez-Moreno, M., Ivanova, N., Gutiérrez, M., Pedersen, S., Bessonov,K., Hebert,P. 2019. Using eDNA to biomonitor the fish community in a tropical oligotrophic lake. PLOS ONE. 14: e0215505. DOI: https://doi.org/10.1371/journal.pone.0215505
- 31. Xiong, F., Shu, L., Zeng, H., Gan, X., He, S., Peng, Z. 2022. Metodology for fish biodiversity monitoring with environmental DNA metabarcoding: the primers, databases and bioinformatic

pipelines. Water Biology and Security. 1: 100007. DOI: https://doi.org/10.1016/j.watbs.2022.100007

32. Zhang, S., Zhao, J. y Yao, M. 2020. A comprehensive and comparative evaluation of primers for metabarcoding Edna from fish. Methods in Ecology and Evolution. 11: 1609-1625. DOI: 10.1111/2041-210X.13485.

#### **Anexo 1. Amplificación para** *Barcoding* **por Sanger**

Las 82 muestras de ADN de peces se amplificaron para las tres regiones mediante la técnica de PCR para la secuenciación por Sanger, en un volumen final de 24 µL.

## **16S**

Se incorporó a cada reacción 1 µL de ADN de los extractos de peces, 12.2 µL de agua grado molecular, 10 µL de Master mix 2x (Quantabio) y 0.4 µL de cada cebador. La descripción de los cebadores y las condiciones para las distintas PCR se muestran en la Tabla 9. Los productos de PCR obtenidos fueron visualizados mediante electroforesis en gel de agarosa al 1.5% con tinción GelRed.

## **12S**

Se incorporó a cada reacción 2 µL de ADN de los extractos de peces, 11.2 µL de agua grado molecular, 10 µL de Master mix 2x (Quantabio) y 0.4 µL de cada cebador. La descripción de los cebadores y las condiciones para las distintas PCR se muestran en la Tabla 9. Los productos de PCR obtenidos fueron visualizados mediante electroforesis en gel de agarosa al 1.5% con tinción GelRed.

# **COI**

Se incorporó a cada reacción 2 µL de ADN de los extractos de peces,  $11.2 \mu$ L de agua grado molecular, 10 µL de Master mix 2x (Quantabio) y 0.4 µL de cada cebador. La descripción de los cebadores y las condiciones para las distintas PCR se muestran en la Tabla 9. Los productos de PCR obtenidos fueron visualizados mediante electroforesis en gel de agarosa al 1.5% con tinción GelRed.

# **Anexo 1. Amplificación para** *Barcoding* **por Sanger**

**Tabla 9.** Descripción de los cebadores con las condiciones de amplificación (amplificación para secuenciación por Sanger).

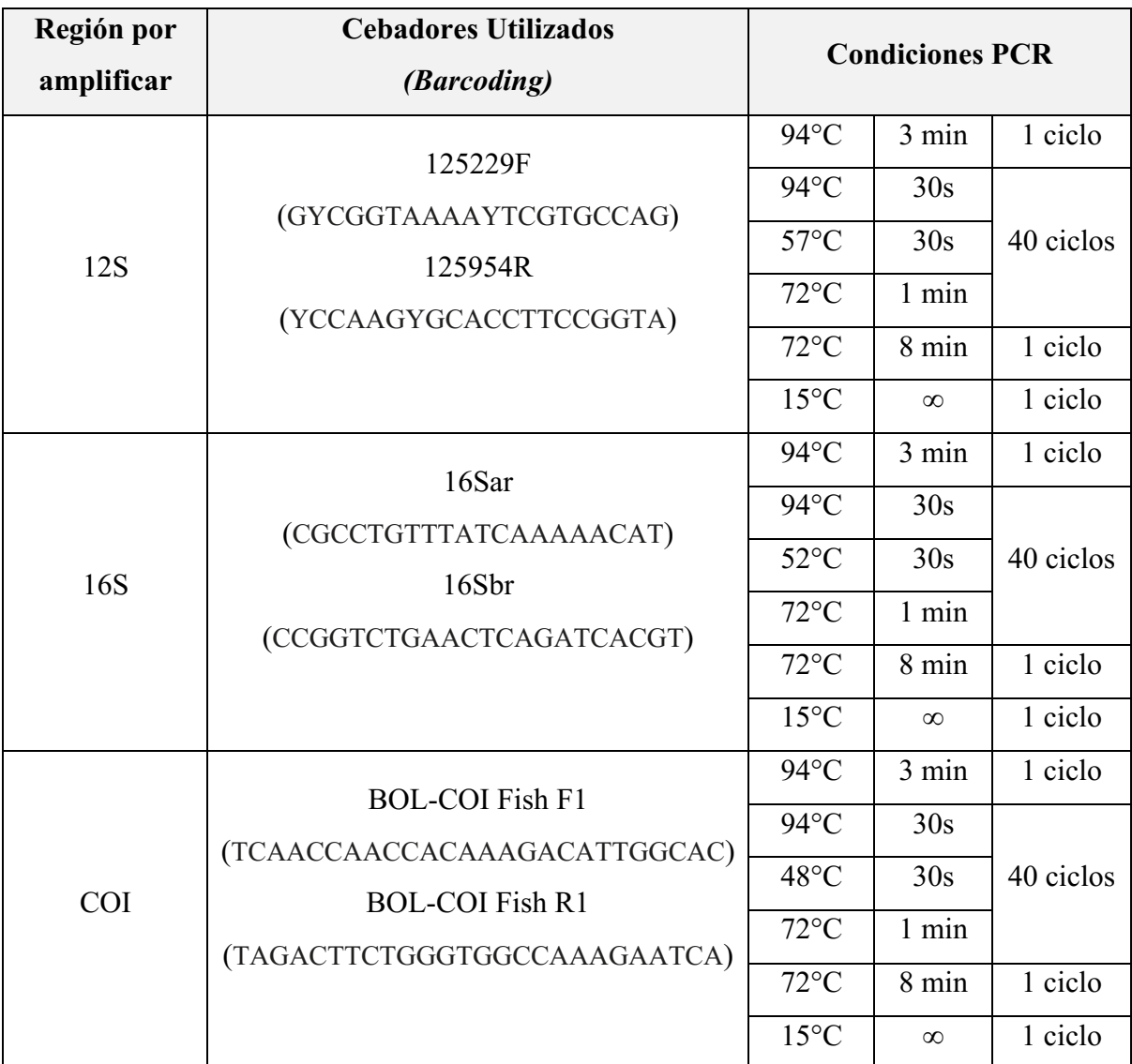

### **Anexo 2. Limpieza y concentración usando perlas magnéticas Materiales:**

- Perlas magnéticas (Ampure o Serapure). Colocar a temperatura ambiente por al menos 30 minutos.
- Tubos estériles (1.7 ml).
- *Racks* magnéticos para tubos de 1.7 ml.
- Etanol al 80%
- Puntas con filtro.
- Agua libre de nucleasas o Buffer TE.

#### **Procedimiento:**

- 1. Mezclar las perlas a temperatura ambiente por un minuto hasta que estén totalmente mezcladas.
- 2. Añadir 1x del volumen de perlas a los *pools* de librerías y mezclar por inversión o por pipeteo.
- 3. Incubar por 10 minutos a temperatura ambiente.
- 4. Colocar en el *rack* magnético, los tubos con las tapas abiertas e incubar por 5 minutos o hasta que la solución se vea de color claro.
- 5. Remueva y descarte el sobrenadante (se puede dejar un aproximado de 5 µl). Asegúrese de no perturbar las perlas.
- 6. Añada suficiente etanol al 80% hasta cubrir las perlas (sin perturbarlas). Los tubos siguen en el *rack* magnético.
- 7. Esperar 30 segundos y remover y descartar el etanol sin perturbar las perlas.
- 8. Repetir los pasos 5 y 6. Asegúrese de remover todo el etanol.
- 9. Dejar los *pellets* secar por 10 a 20 minutos en el rack magnético, o 1 a 2 minutos en una incubadora a 30°C. **Nota:** Asegúrese de no sobre secar las perlas, sobre todo cuando se utiliza incubadora, las perlas se tornan opacas cuando están secas y se tornan gris oscuro o negro cuando se sobre secan. Evite que el pellet se quiebre y se despegue de la pared del tubo.
- 10. Remueva los tubos del *rack* magnético y resuspenda las perlas en agua libre de nucleasas o buffer TE (20 a 25 µl).
- 11. Incubar 5 a 10 minutos. Colocar los tubos abiertos dentro del rack magnético hasta que la solución esté clara. Remueva el sobrenadante y colóquelo en un tubo nuevo.